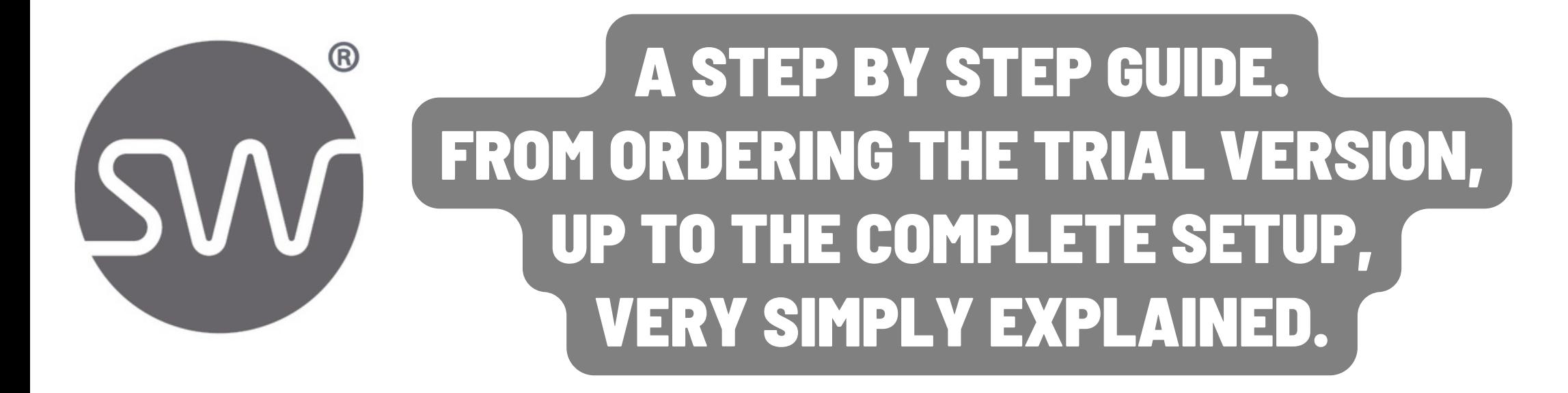

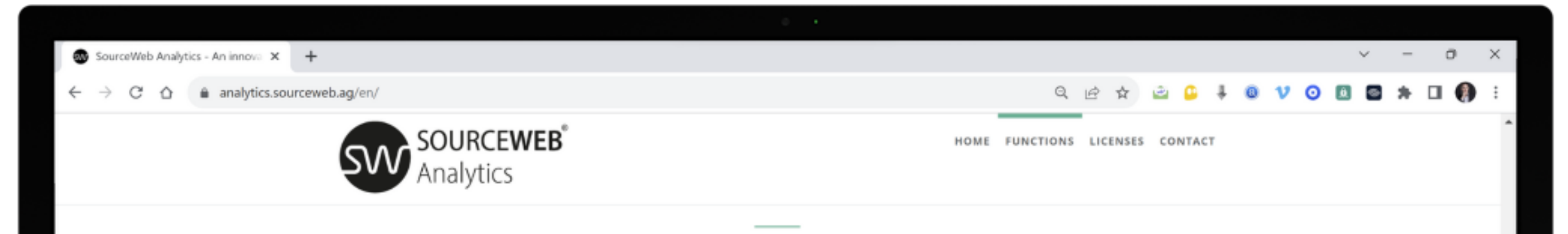

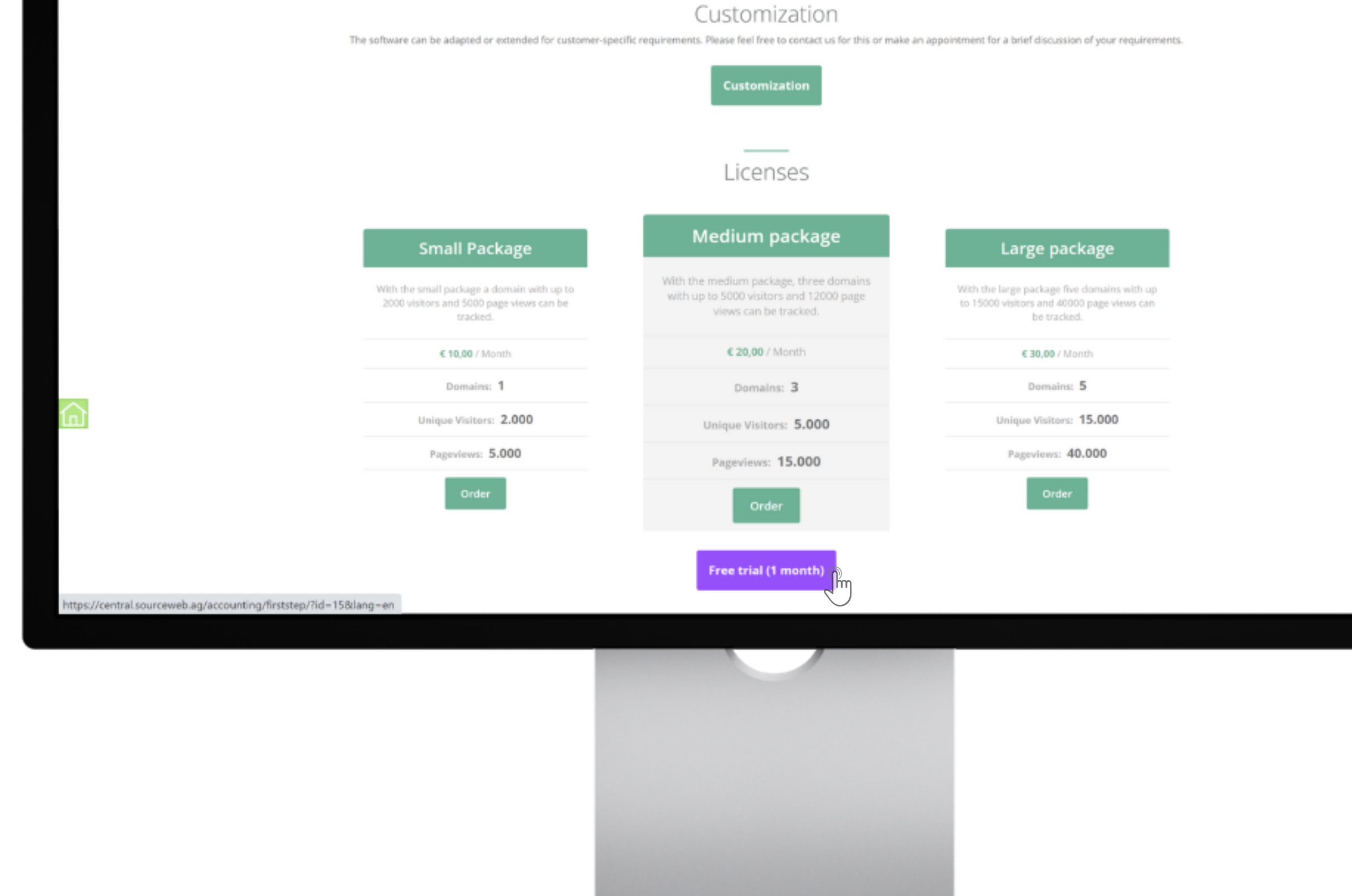

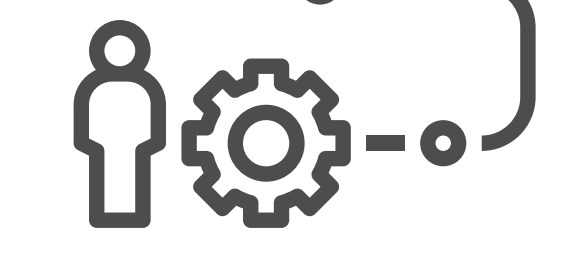

# **2) Account Creation**

Enter your valid email address and your desired password. To be on the safe side, please confirm your password in the field below.

IIf you have a discount code, please enter it below.

# SAVE CREDIT CAR  $\mathbf{\sim}$ **Information** > About us >> Security PCI-DSS > Legal notice Certified LEVEL<sub>1</sub> DE EN IT ES FR NL PT PL SV

# **1) Procedure**

- 1. Open the page: <https://analytics.sourceweb.ag/en/>
- 2. Go down to "Licenses"
- 3. Click on the "Free Trial (1 Month)" button
- 4. A new window will open for account creation

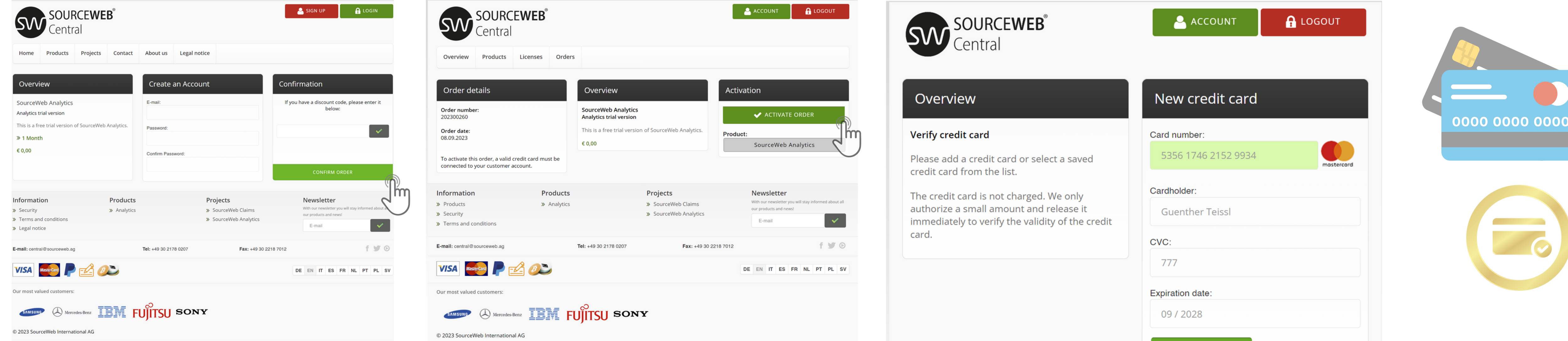

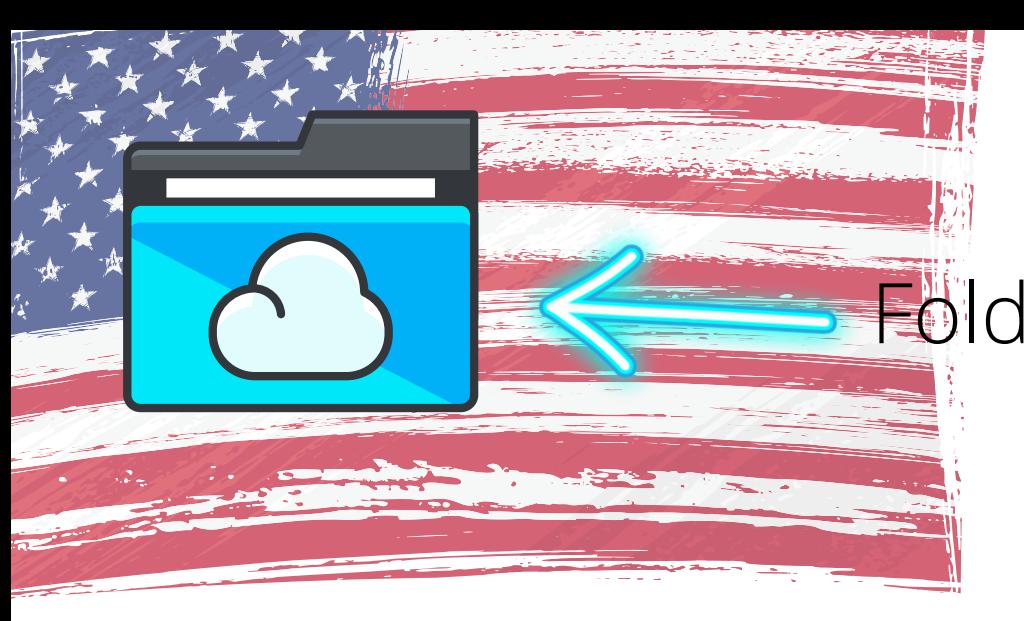

Folder Link - All Franchise Documents centrally at a glance Direct Link: http://franchise-files.sourceweb.ag

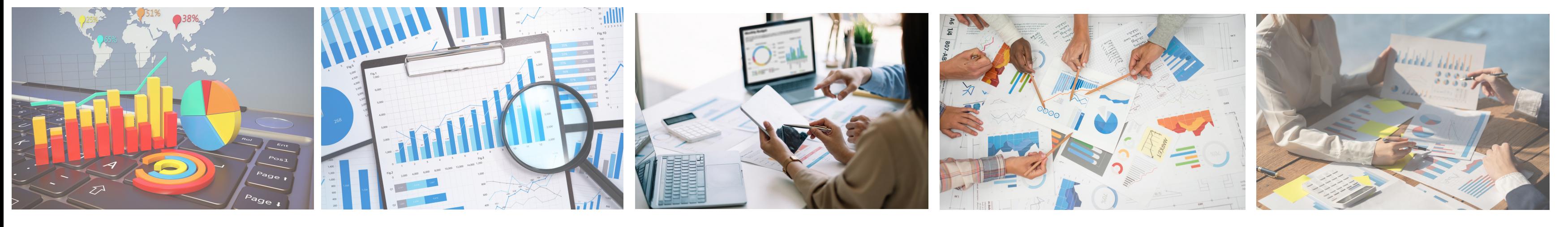

**3) Order Details**

Then click on the button

"Activate Order"

# **4) Verify Credit Card**

Please add a debit- or credit card or select a saved debit- or credit card from the list.

The credit card is not charged. We only authorize a small amount and release it immediately to verify the validity of the credit card.

Page 1 of 5 SP. Recepted Currencies:<br>
Page 1 of 5 SP. Euro (€), US Dollar (USD), Pounds Sterling (GBP), Swiss Francs (CHF) **Accepted Currencies:** Cryptocurrencies (BitCoin, BitCoin Cash, LiteCoin, Dash, Ether Class, Etherum, Tron, Monero, Ripple etc.)

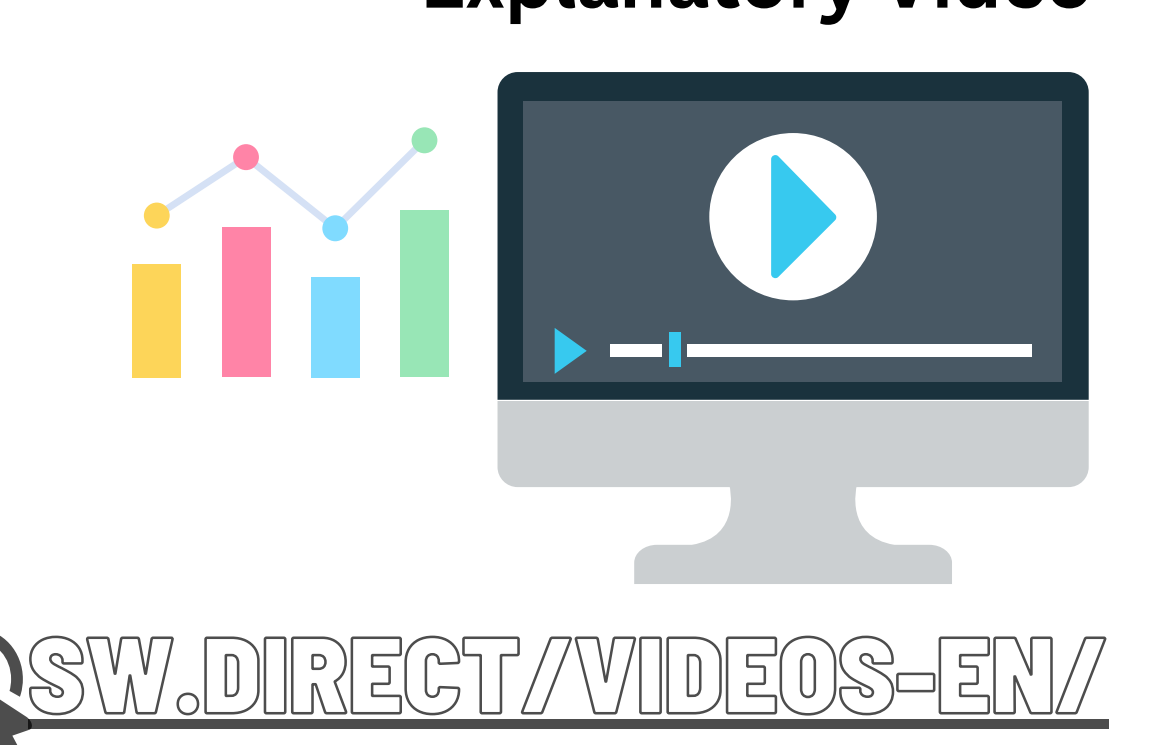

Finally, click on the "Save Credit Card" button..

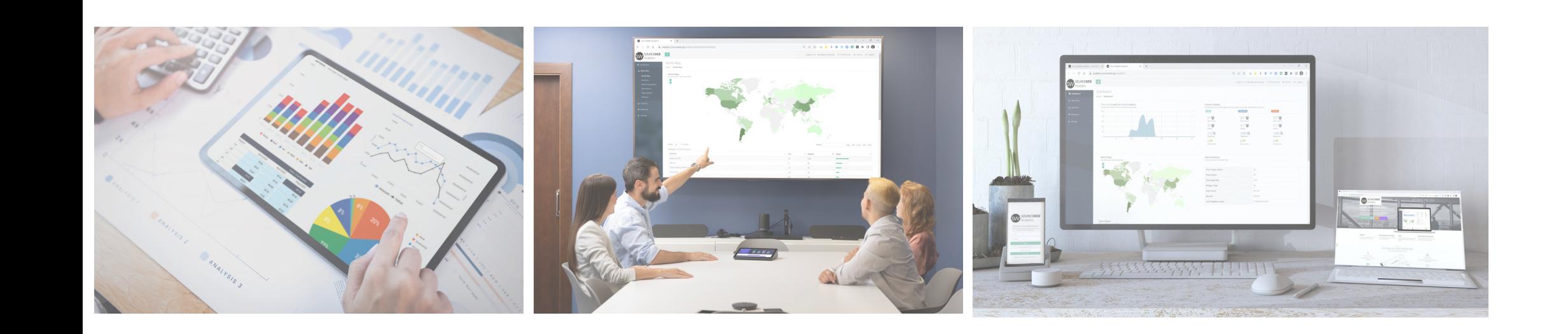

# **Explanatory Video**

# **Customizations**

The software can be adapted or extended for customer-specific requirements. Please feel free to contact us for this or make an appointment for a brief discussion of your requirements. Business WhatsApp: +44 7858 827 067

SourceWeb Analytics

An innovative Web Analytics Software

**100% DATA PROTECTION COMPLIANT WITHOUT ANNOYING COOKIE MESSAGE.**

# **Login Area for Statistics**

[HTTPS://ANALYTICS.SOURCEWEB.AG/ANALYTICS/LOGIN/EN/](https://analytics.sourceweb.ag/analytics/login/en/)

# **5) Short Order Confirmation**

Please confirm that the following order should be activated. To do this, click on the button "Confirm".

**6) Order Details**

Congratulations The order was successfully

completed. Now click on the button

with your assigned license number.

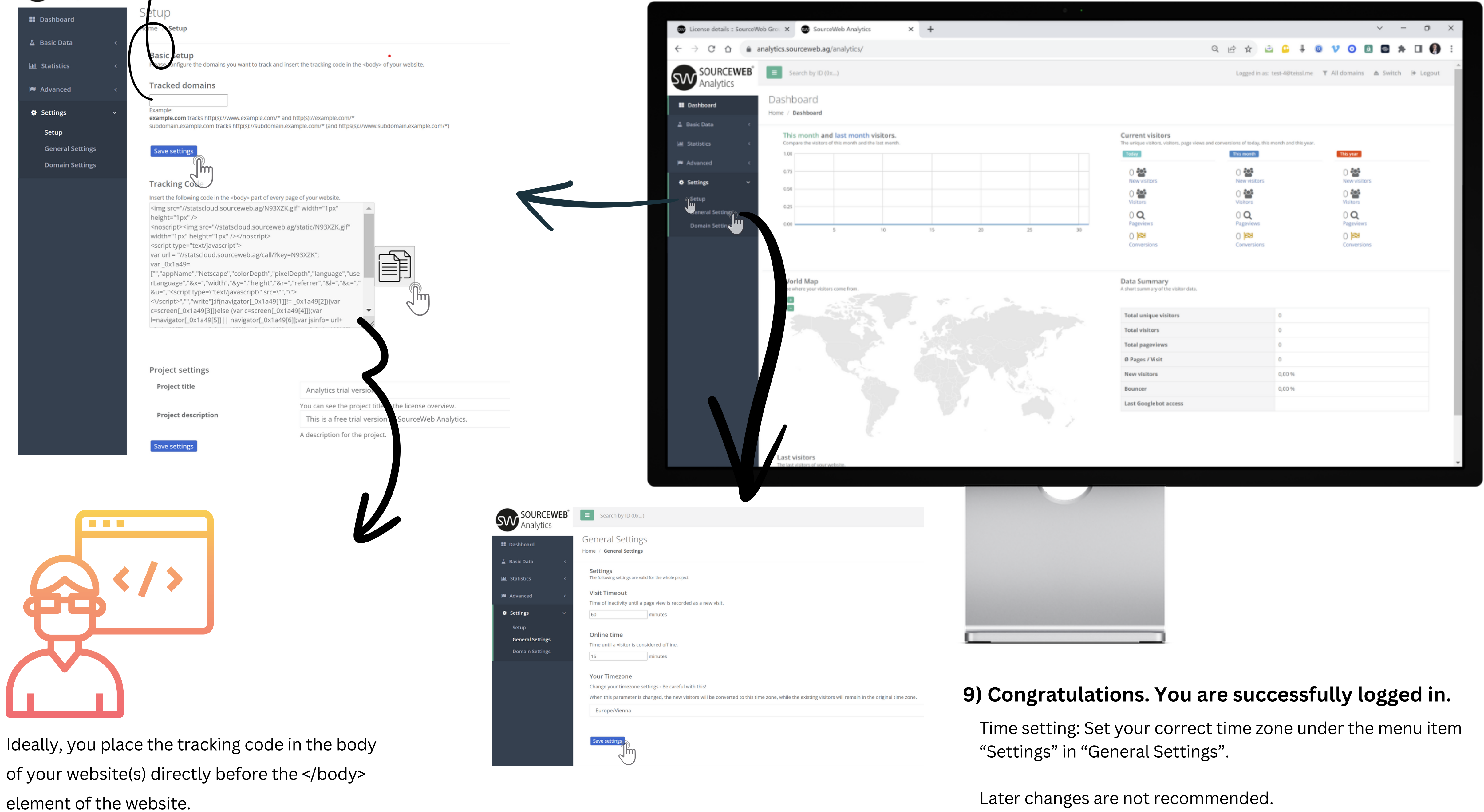

# **7) License Details**

Under the Actions section, you can enable or disable the automatic renewal of your trial at any time.

The monthly amount will be automatically deducted from your card after your trial expires.

Click on the button "SourceWeb Analytics""

# **8) Login Area**

Here you will find a brief overview your analytics licenses.

Click on the button "Choose"

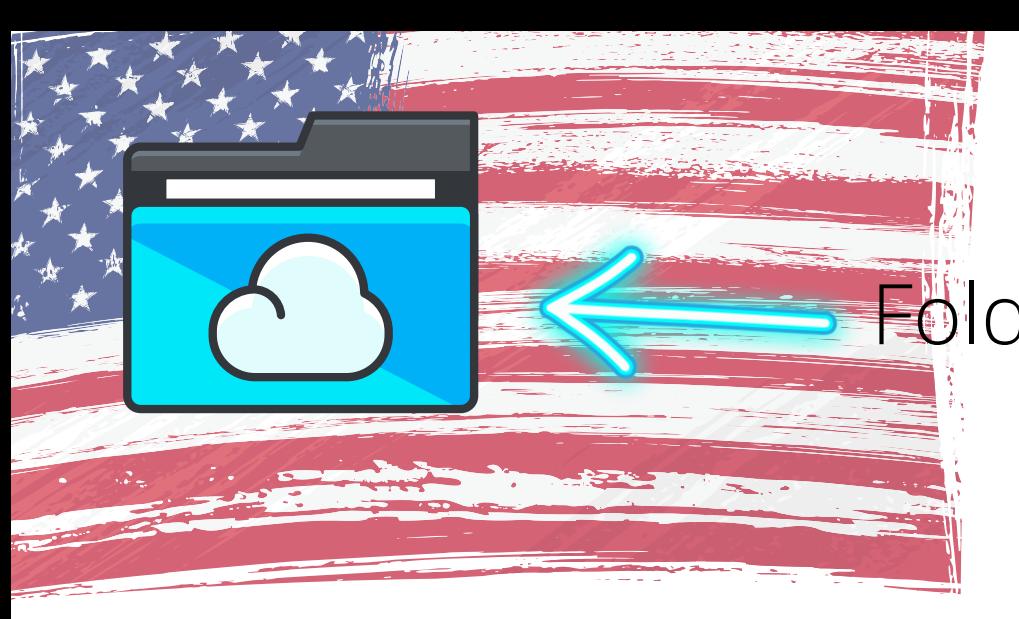

Folder Link - All Franchise Documents centrally at a glance Direct Link: http://franchise-files.sourceweb.ag

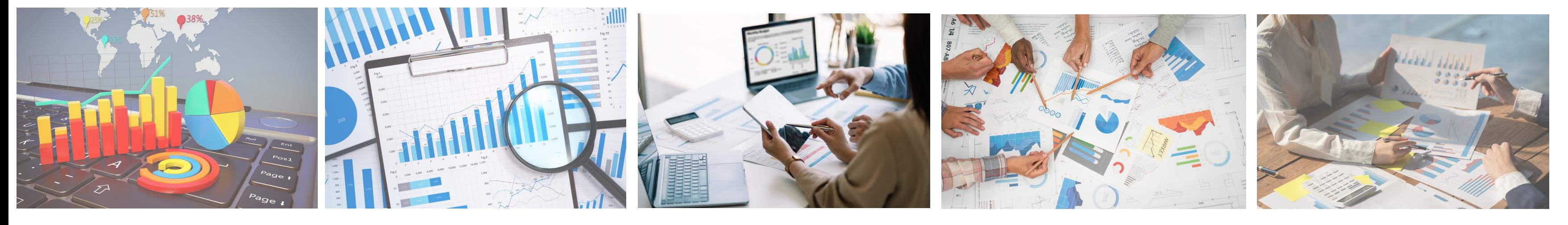

# **10) Integrate and Analyze your Website(s).**

Under the menu item "Settings" in "Configuration" you will find the prepared tracking code. Enter the website(s) you want to track under "Monitored Domains" and then insert the tracking code for each.

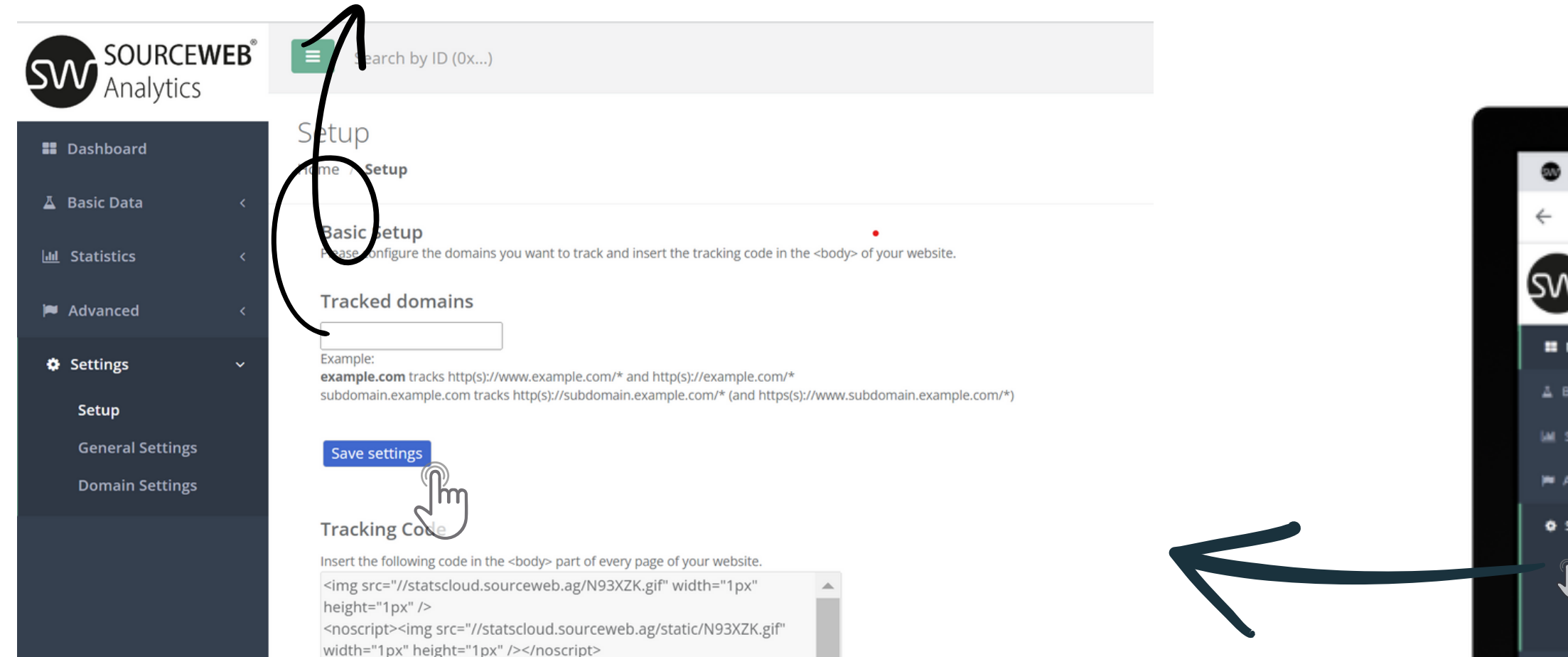

If you need help with this, we are happy to be there for you.

Business WhatsApp: +44 7858 827 067

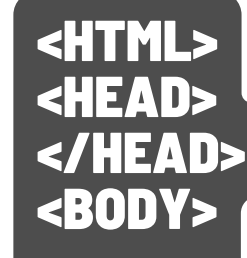

# </HEAD>

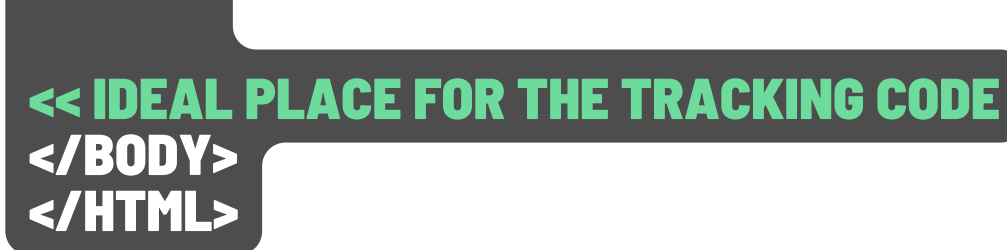

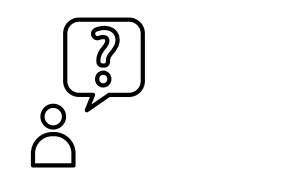

SourceWeb Analytics

An innovative Web Analytics Software

# **100% DATA PROTECTION COMPLIANT WITHOUT ANNOYING COOKIE MESSAGE.**

# SWA A STEP BY STEP GUIDE.

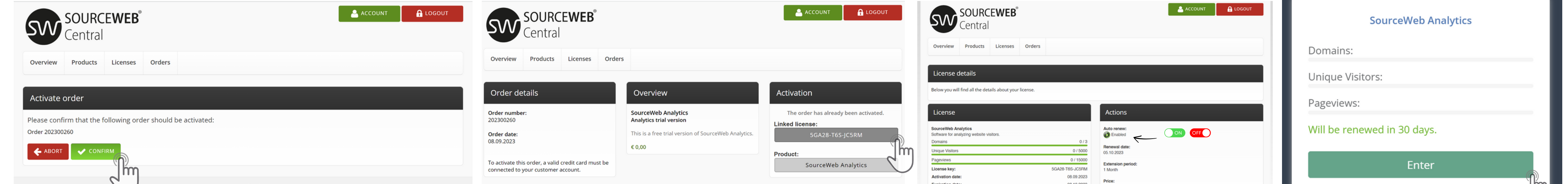

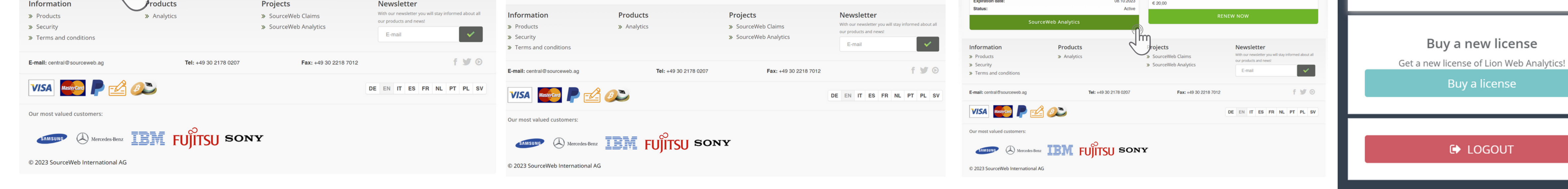

# **Explanatory Video**

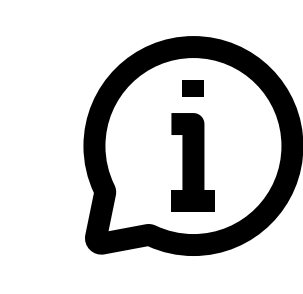

[SW.DIRECT/VIDEOS-EN/](https://sw.direct/videos-en/)

**Customizations**

The software can be adapted or extended for customer-specific requirements. Please feel free to contact us for this or make an appointment for a brief discussion of your requirements. Business WhatsApp: +44 7858 827 067

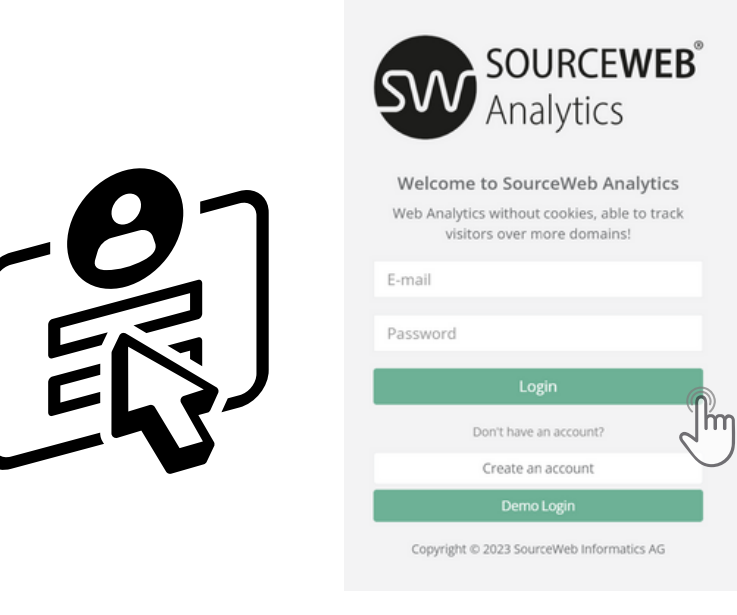

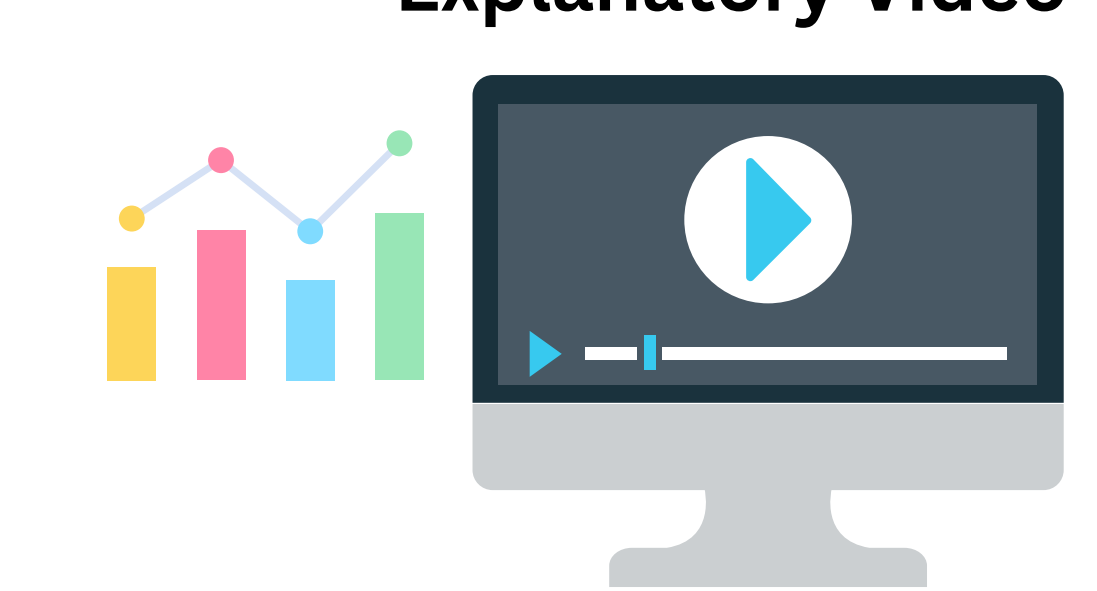

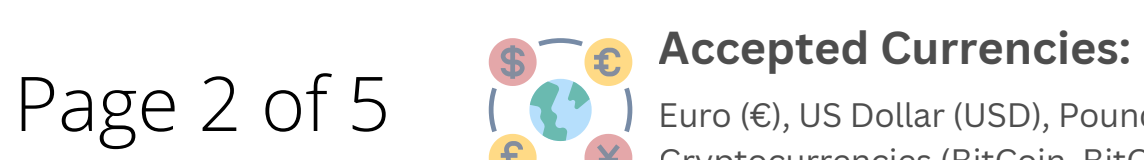

If you change this parameter, the following visitors

will be converted to this time zone, while the existing visitors

WWW

will remain in the original time zone.

Euro (€), US Dollar (USD), Pounds Sterling (GBP), Swiss Francs (CHF) Cryptocurrencies (BitCoin, BitCoin Cash, LiteCoin, Dash, Ether Class, Etherum, Tron, Monero, Ripple etc.)

# **CENTRAL ACCOUNT MANAGEMENT MANAGE ALL DATA AND DOCUMENTS IN ONE PLACE.**

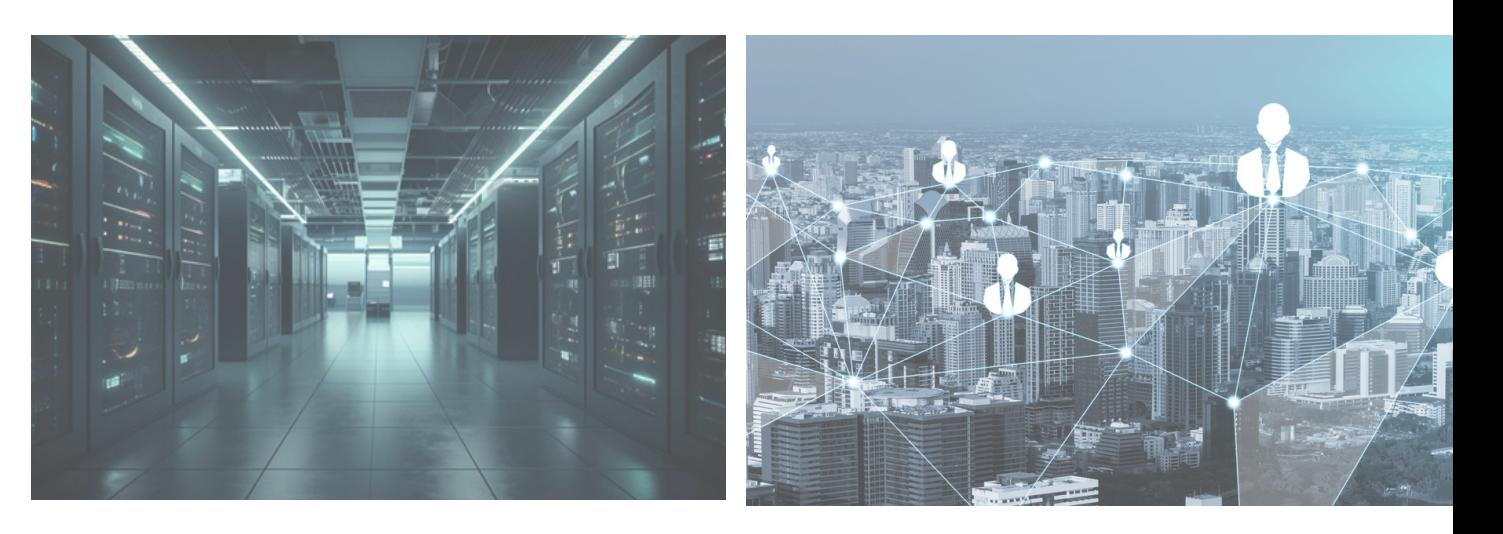

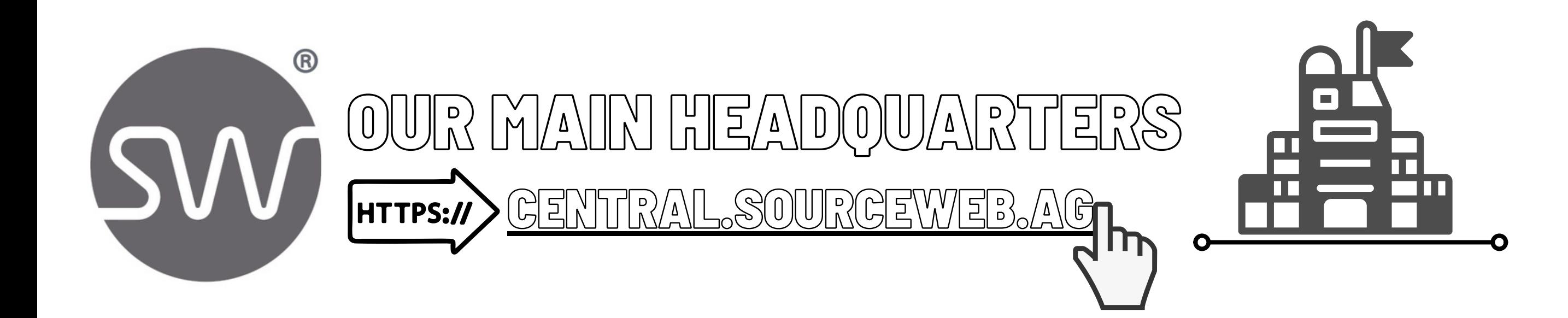

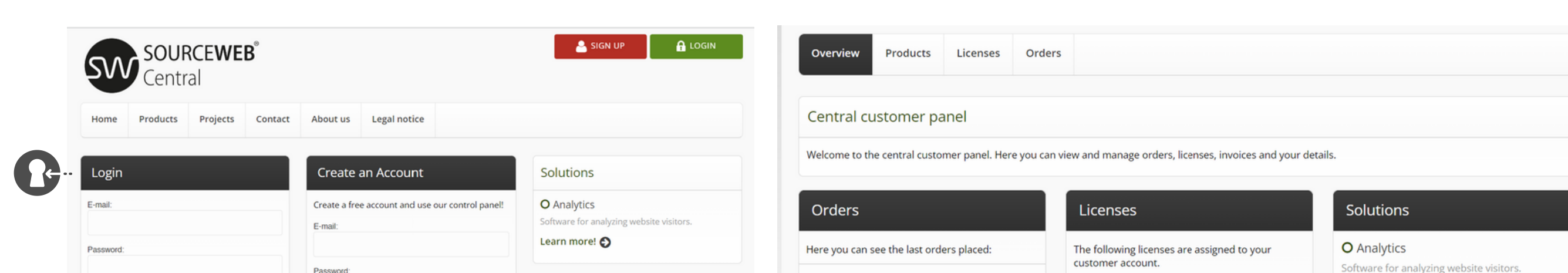

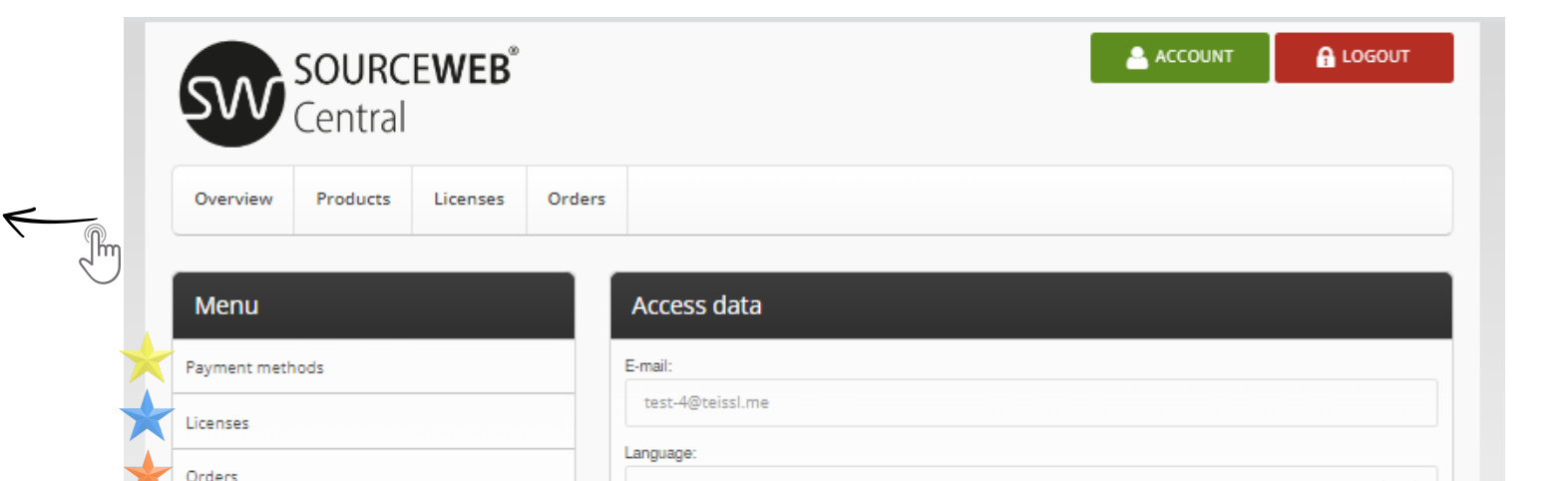

# SourceWeb

# Analytics

An innovative Web Analytics Software

# **1) Login Area Headquarters**

At the same time, you can log into our central customer panel with your access data at any time in order to enjoy further advantages.

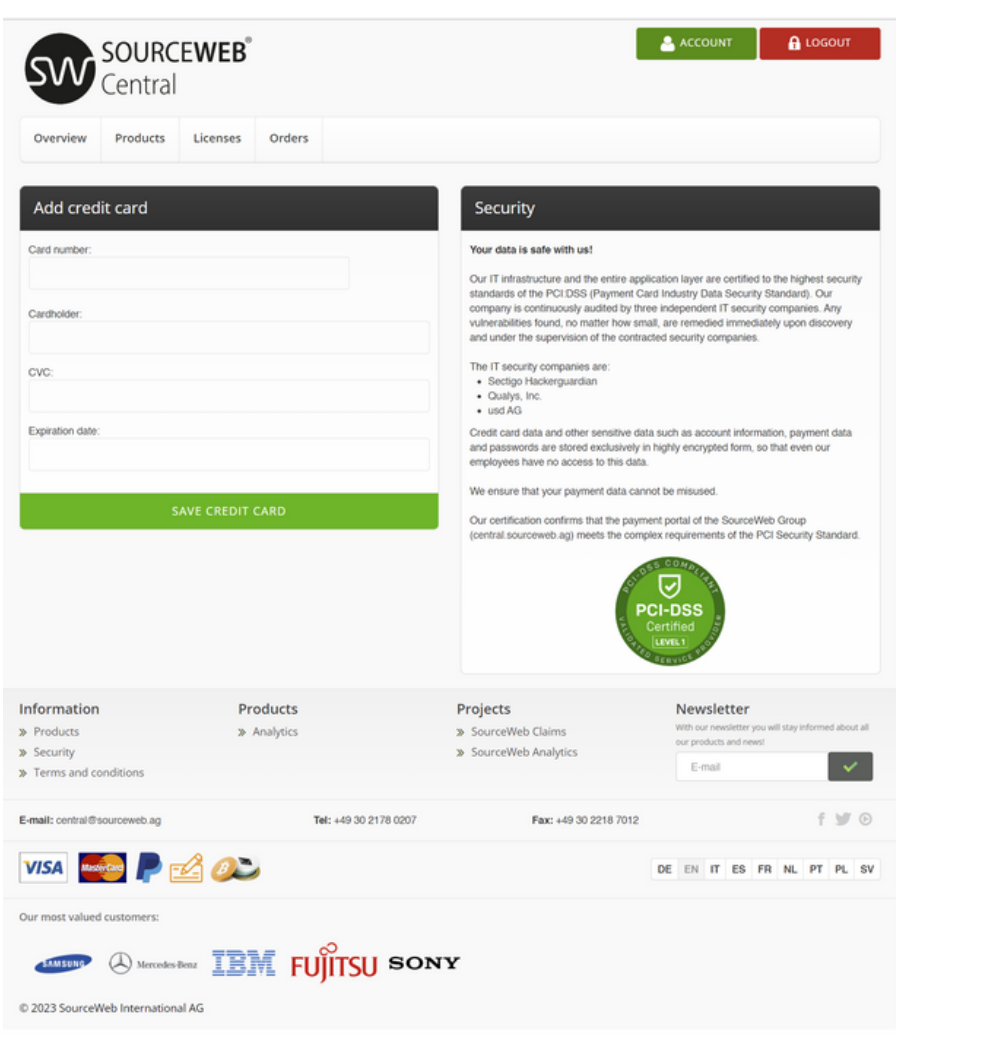

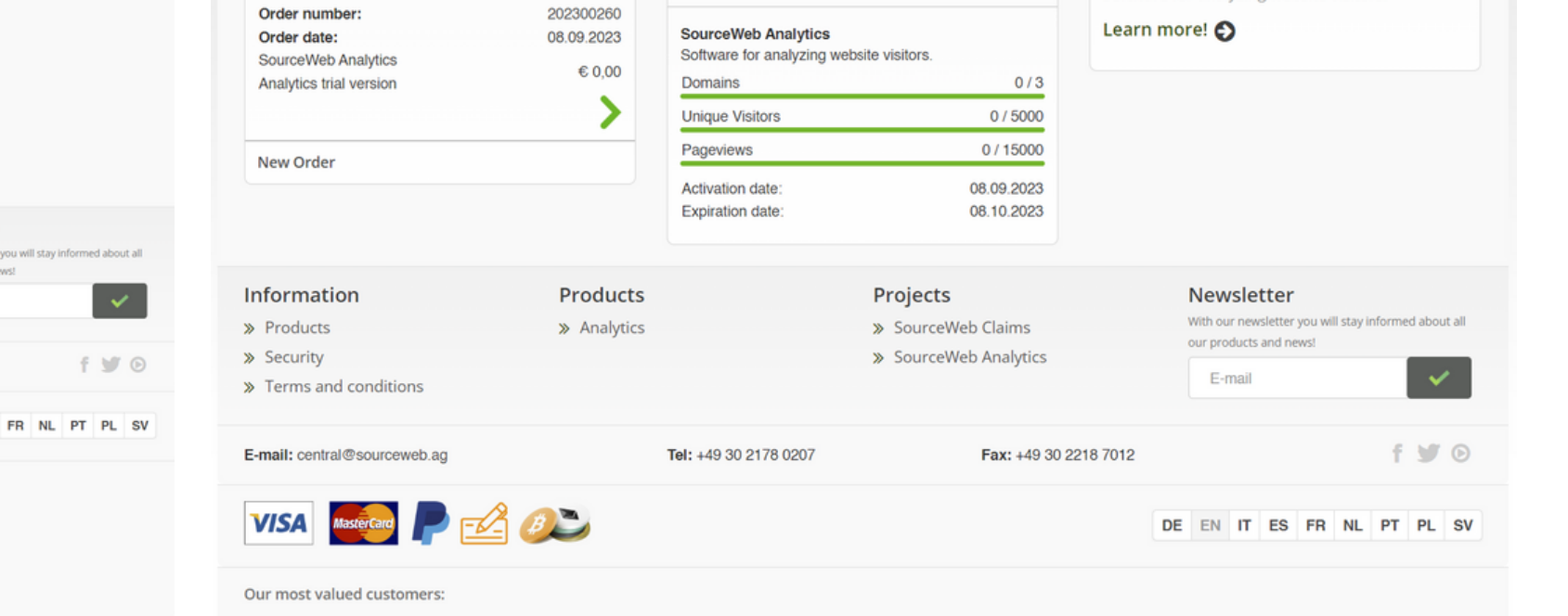

**2) Central Customer Panel**

Here you can view and manage orders, licenses and master data, among other things.

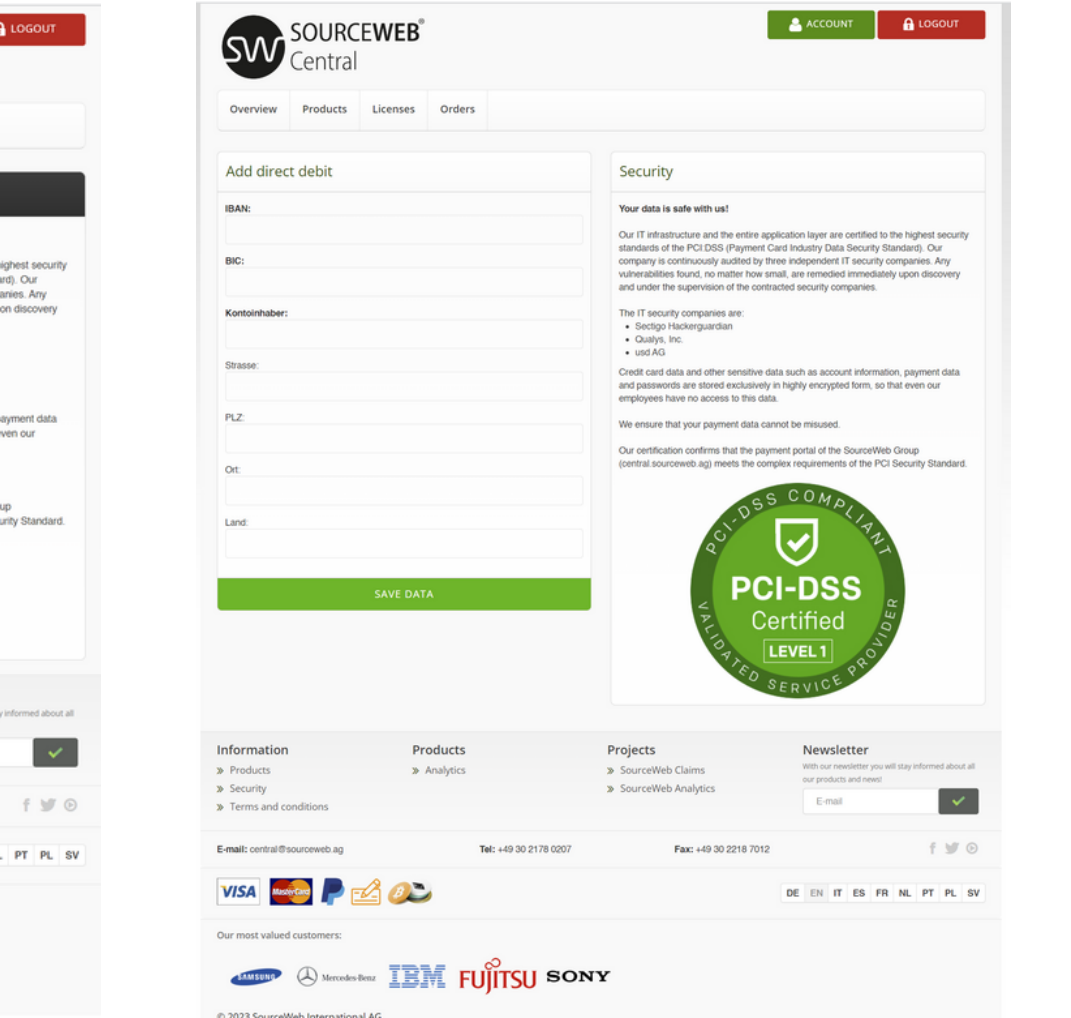

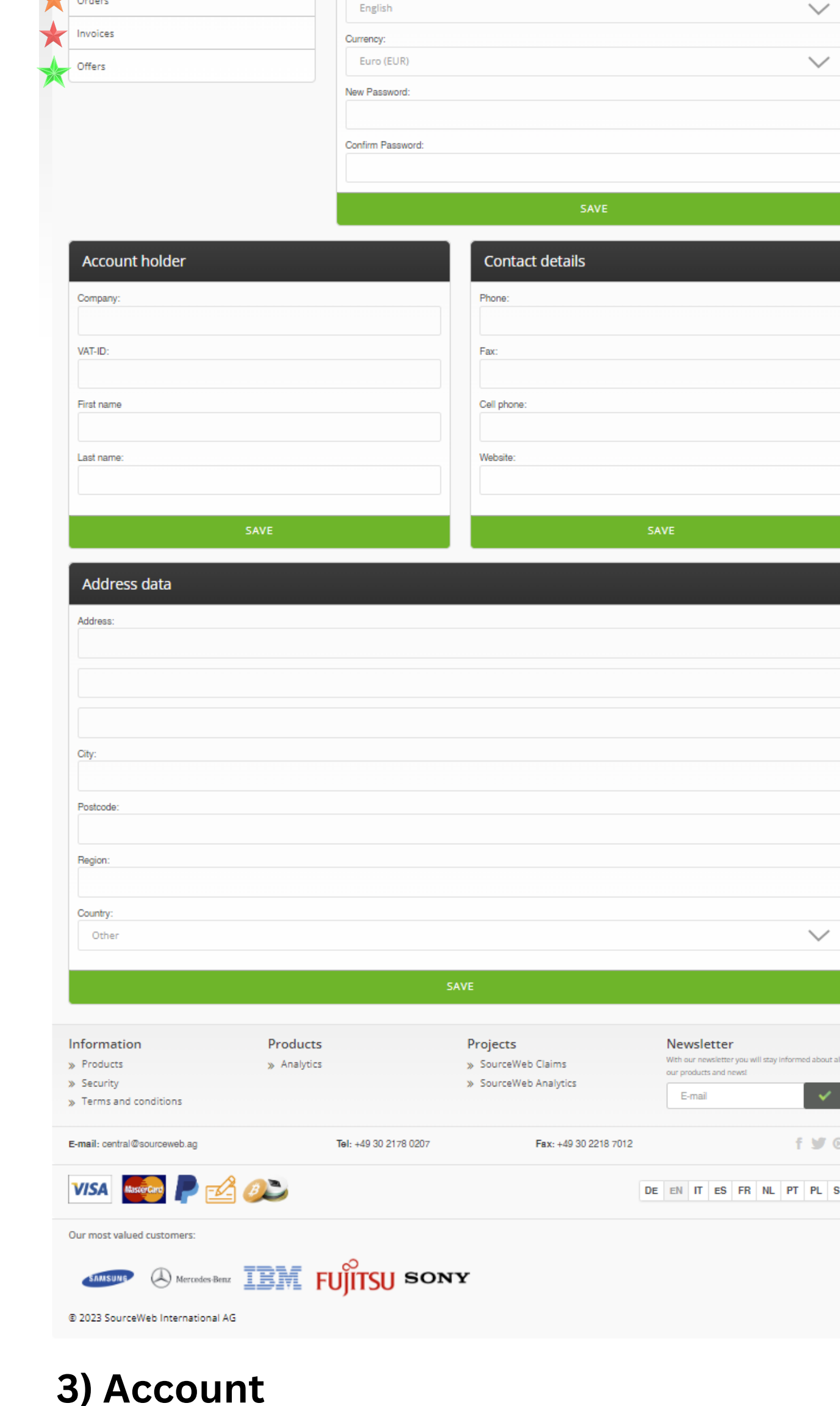

mastercard.

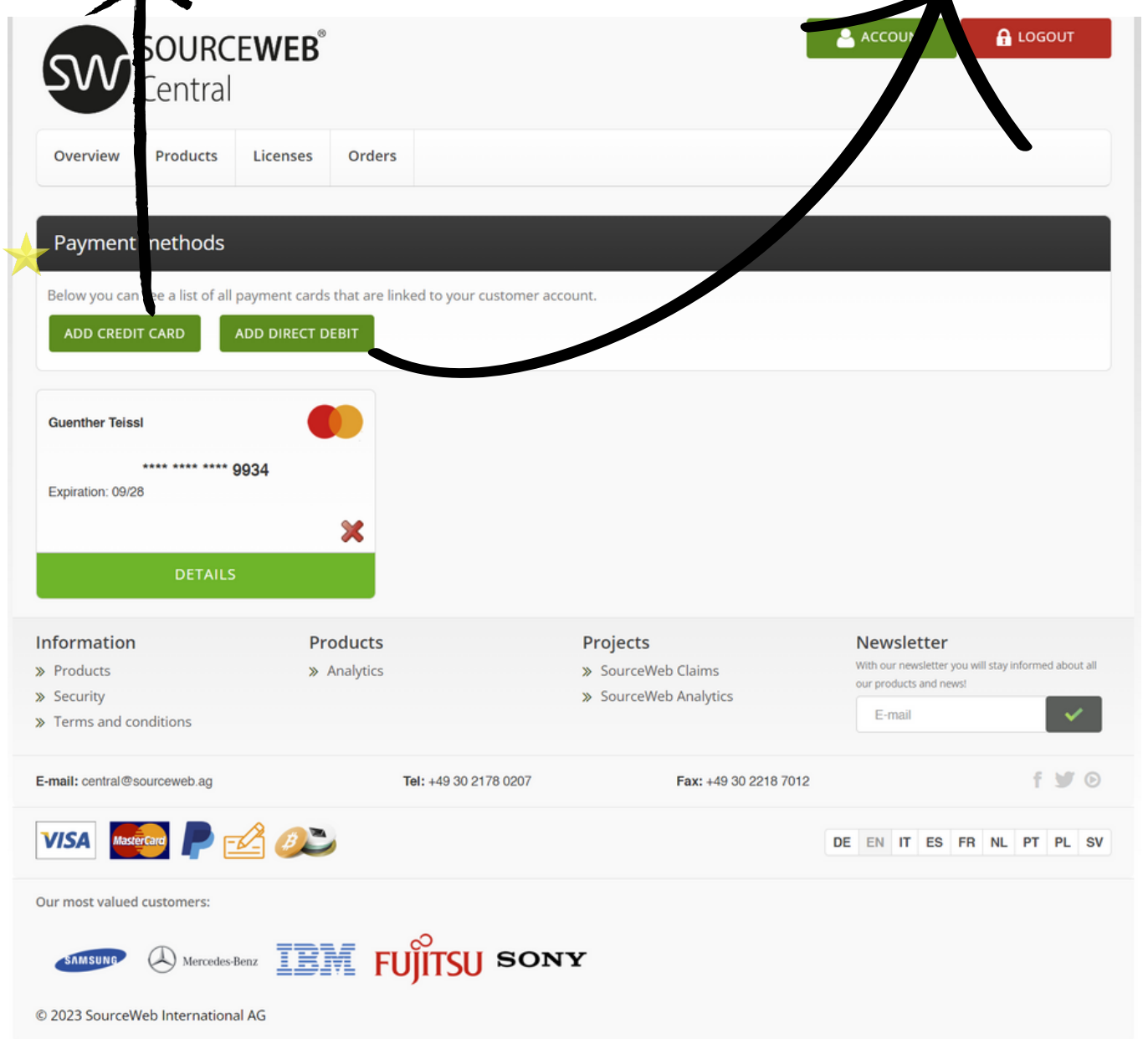

In this area you can add your personal data and change the language setting, change your preferred currency to euros (€), US dollars (USD), pounds sterling (GBP) or Swiss francs (CHF), and make other settings.

# **4) Payment Methods**

Add your debit card, credit card or direct debit account.

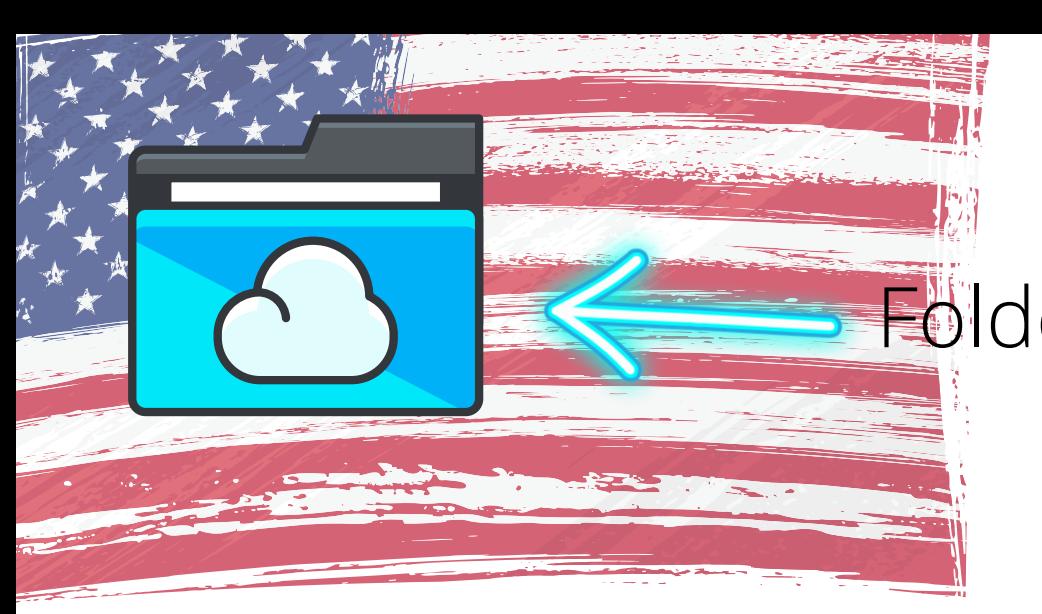

Folder Link - All Franchise Documents centrally at a glance Direct Link: http://franchise-files.sourceweb.ag

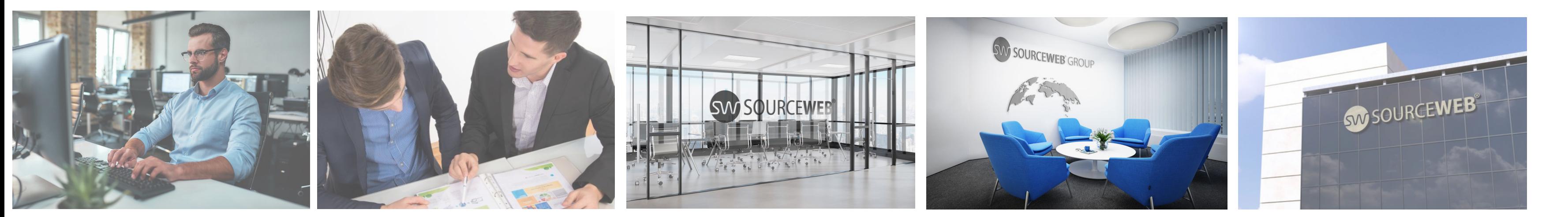

Our certification confirms that the payment portal of the SourceWeb Group [\(central.sourceweb.ag\)](https://central.sourceweb.ag/) meets the complex requirements of the PCI Security Standard.

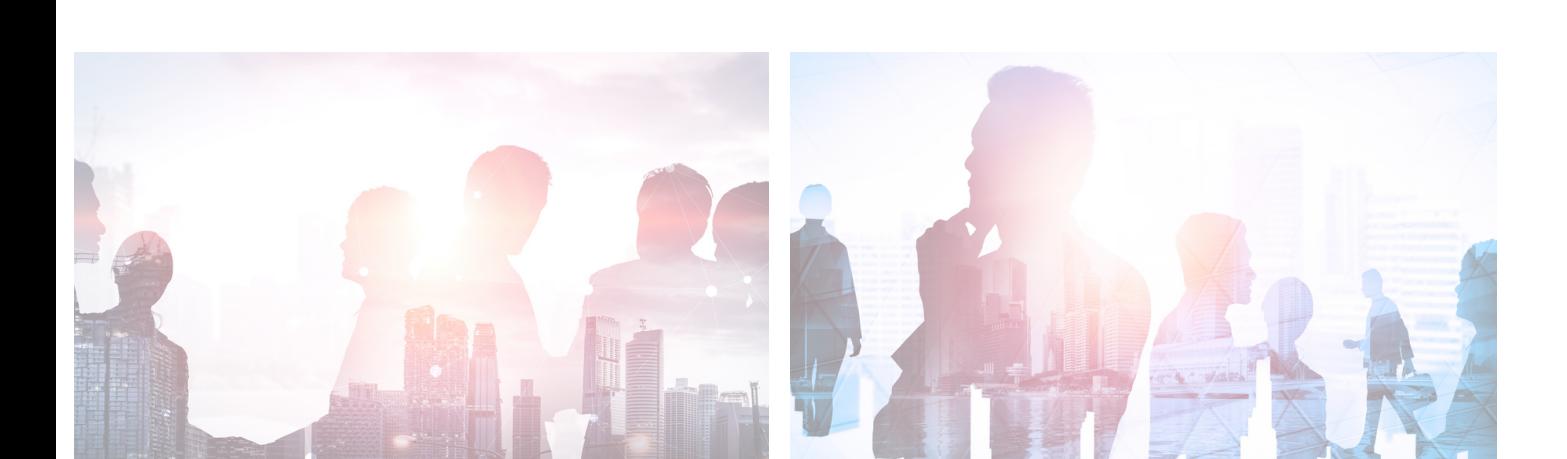

# **5) License Overview**

**SW** Central

DETAILS

License overview

SourceWeb Analytics Software for analyzing website visitors

**Unique Visitor** 

Activation:

Expiration:

Information

E-mail: central@

**VISA** 

> Terms and condition

Our most valued customer

© 2023 SourceWeb International AG

 $\gg$  Products

> Security

Here you will find an overview of your assigned licenses.

Page 3 of 5 SP. Recepted Currencies:<br>
Page 3 of 5 SP. Euro (€), US Dollar (USD), Pounds Sterling (GBP), Swiss Francs (CHF) **Accepted Currencies:** Cryptocurrencies (BitCoin, BitCoin Cash, LiteCoin, Dash, Ether Class, Etherum, Tron, Monero, Ripple etc.)

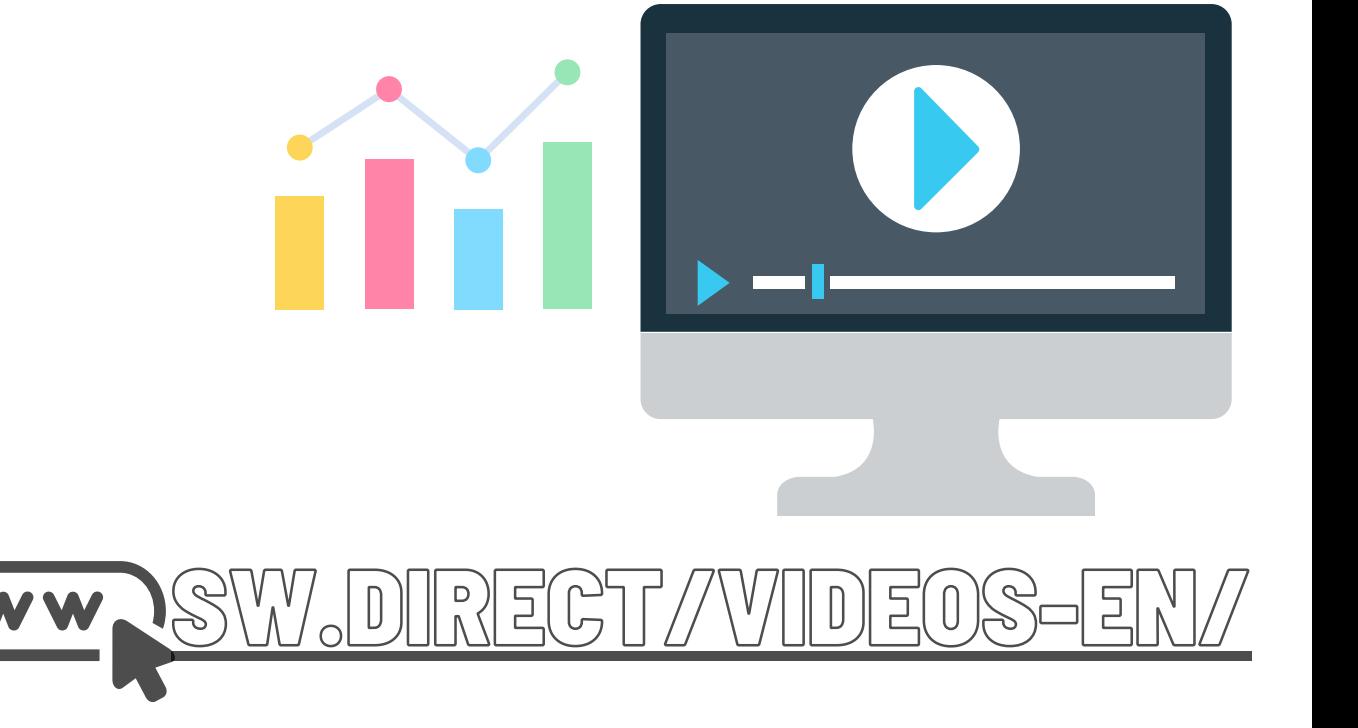

SourceWeb is constantly developing more innovative products.

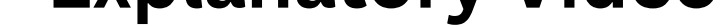

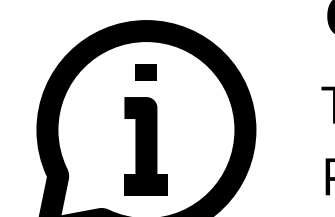

**6) Orders**

Here you will find an overview

of the orders you have placed.

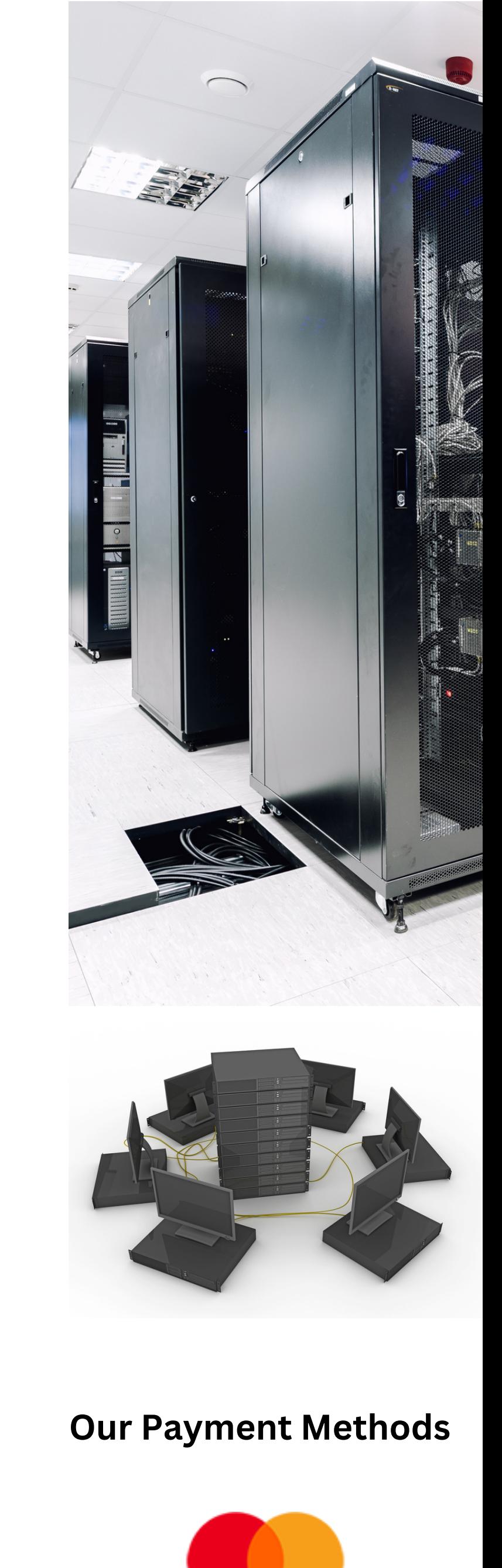

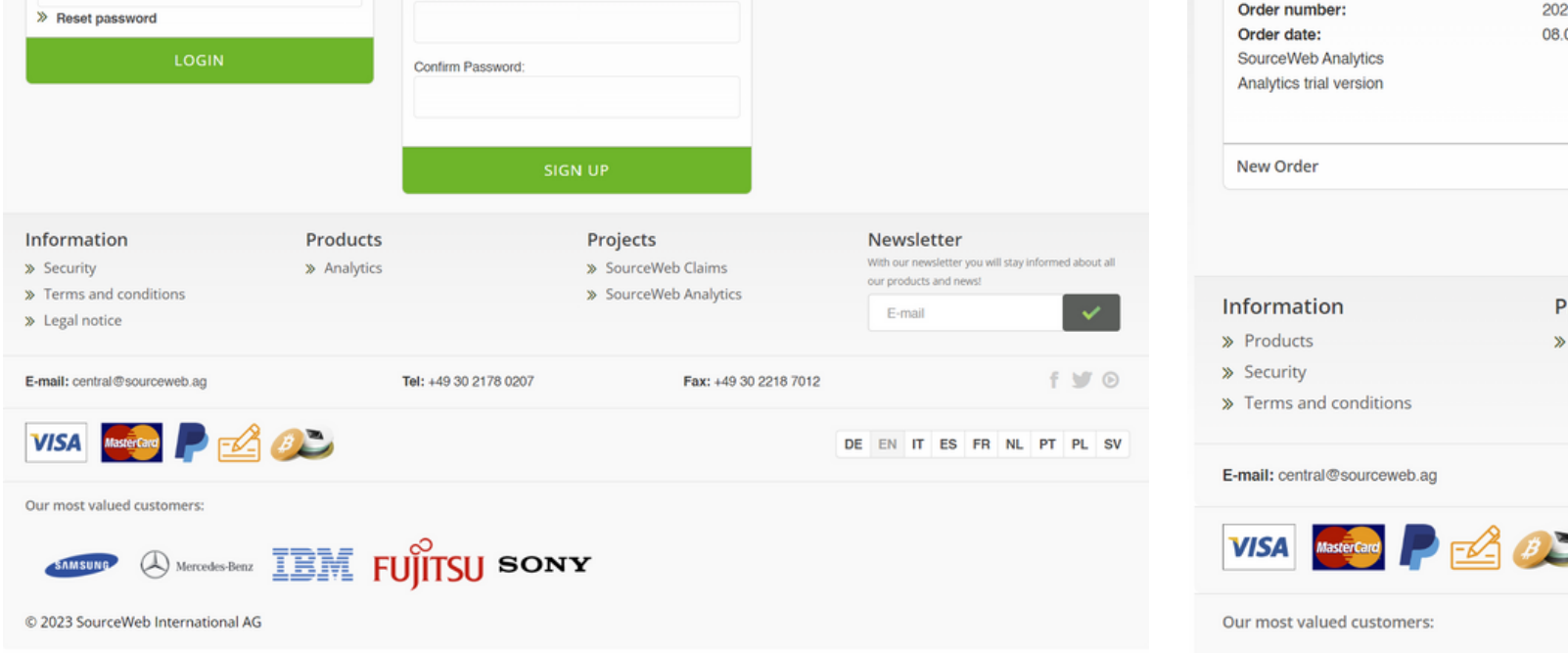

#### **Credit Card**

Pay quickly and securely by credit card.

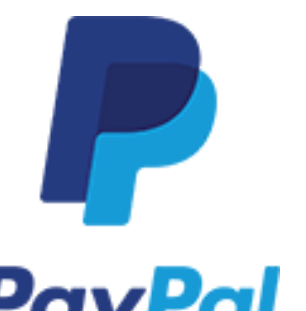

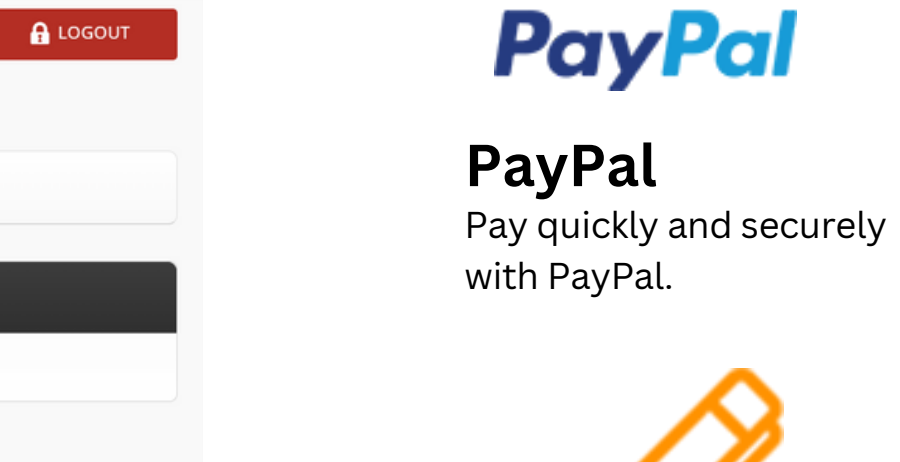

**ACCOUNT** 

Newsletter

E-mail

With our newsletter you will stay i our products and no

DE EN IT ES FR NL PT PL SV

 $f \vee \emptyset$ 

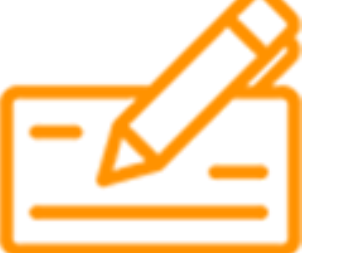

**Bank Transfer** Make a safe payment with bank transfer.

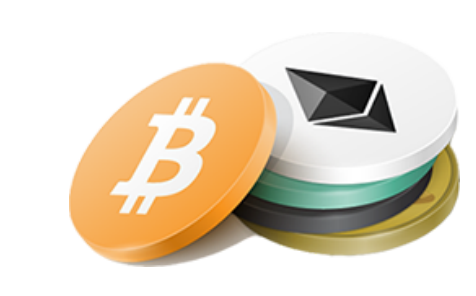

**Cryptocurrencies** Pay securely with a cryptocurrency.

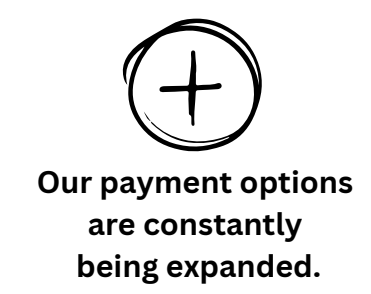

#### **Customizations**

The software can be adapted or extended for customer-specific requirements. Please feel free to contact us for this or make an appointment for a brief discussion of your requirements. Business WhatsApp: +44 7858 827 067

# **Explanatory Video**

#### SOURCEWEB<sup>®</sup> Orders Licenses Orders Overview Products Orders The following orders are linked to your customer account Order 202300260 Date: 08.09.2023  $0/5000$ Total amount: € 0,00 0 / 15000 SourceWeb Analytics 08.09.2023 08.10.2023 Analytics trial version 5GA28-T6S-JC5RM  $\bullet$ Information Products Projects > Products > Analytics > SourceWeb Claims Products Projects > SourceWeb Analytics > Security > Analytics > SourceWeb Claims > Terms and conditions > SourceWeb Analytics Fax: +49 30 2218 7012 E-mail: central@sourceweb.a Tel: +49 30 2178 0207  $f \vee \emptyset$ Tel: +49 30 2178 020 Fax: +49 30 2218 7012 **VISA**  $\triangle$   $\circ$ DE EN IT ES FR NL PT PL SV Our most valued customer  $\textcircled{1}$  Mercedes-Benz  $\text{Eff}$  FUJITSU SONY  $\begin{picture}(160,10) \put(0,0){\line(1,0){10}} \put(10,0){\line(1,0){10}} \put(10,0){\line(1,0){10}} \put(10,0){\line(1,0){10}} \put(10,0){\line(1,0){10}} \put(10,0){\line(1,0){10}} \put(10,0){\line(1,0){10}} \put(10,0){\line(1,0){10}} \put(10,0){\line(1,0){10}} \put(10,0){\line(1,0){10}} \put(10,0){\line(1,0){10}} \put(10,0){\line($ SAMSUNG © 2023 SourceWeb International AG

ACCOUNT

 $\bigcirc$  LOGOUT

# **7) Invoices**

Here you will find an overview of your invoices.

The invoices can be issued by us or one of our SourceWeb branches.

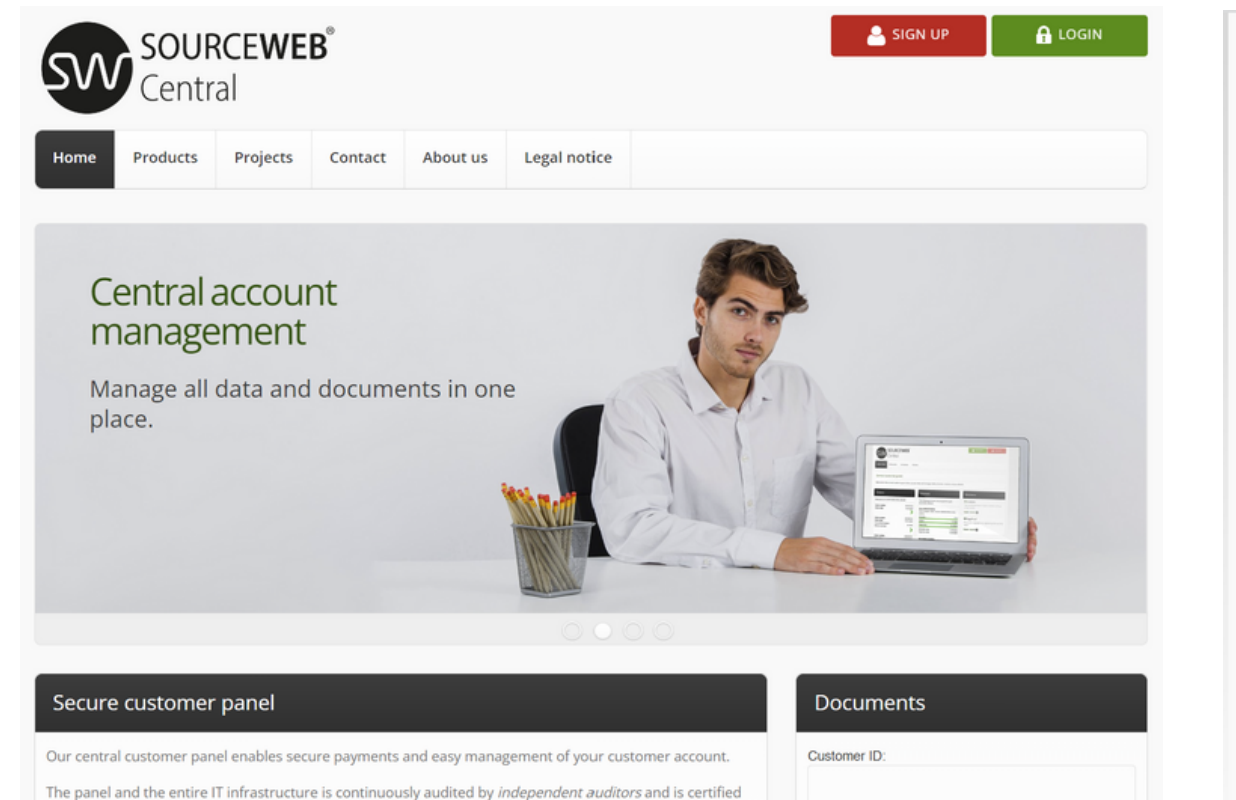

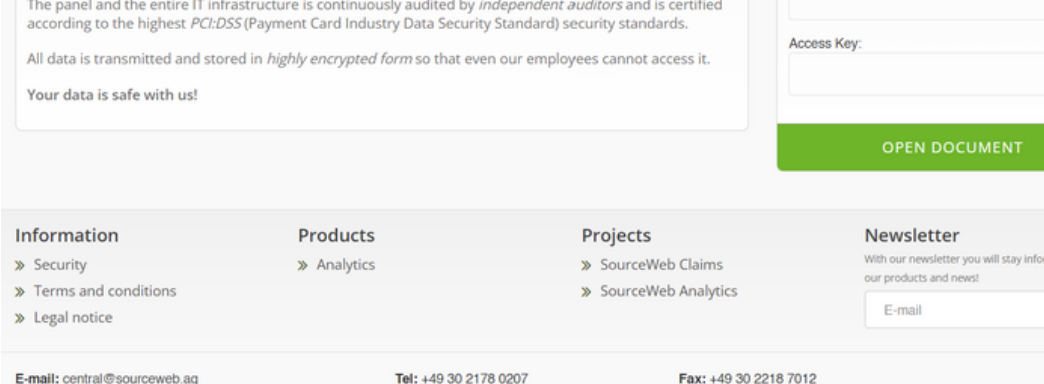

**8) Offers**

© 2023 SourceWeb International AG

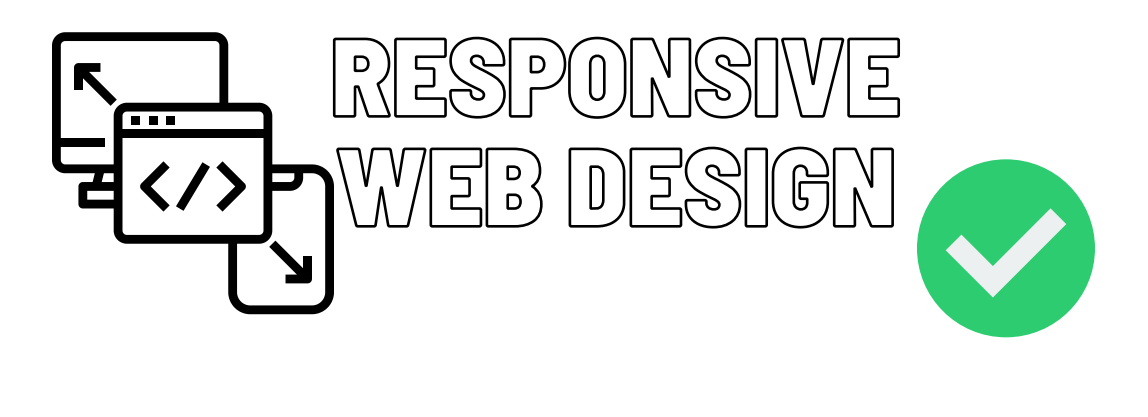

### **Secure Customer Panel**

Our central customer panel enables secure payments and easy management of your customer account.

Our most valued customer: **SAMSURE A Mercedes-Benz** IBIN FUJITSU SONY © 2023 SourceWeb International AG

 $B$ 

SOURCEWEB<sup>®</sup>

Home Products Projects Contact About us Legal notice

Our IT infrastructure and the entire application layer are certified to the highest security standards of the

three independent IT security companies. Any vulnerabilities found, no matter how small, are remedied

PCI:DSS (Payment Card Industry Data Security Standard). Our company is continuously audited by

Credit card data and other sensitive data such as account information, payment data and passwords

Our certification confirms that the payment portal of the SourceWeb Group (central.sourceweb.ag)

Products

> Analytics

Tel: +49 30 2178 0207

are stored exclusively in highly encrypted form, so that even our employees have no access to this data.

immediately upon discovery and under the supervision of the contracted security companies.

-<br>Central

SW

Security

Your data is safe with us!

The IT security companies are · Sectigo Hackerguardian

We ensure that your payment data cannot be misused.

meets the complex requirements of the PCI Security Standard.

· Qualys, Inc.

• usd AG

Information

 $\gg$  Legal notice

> Terms and conditions

E-mail: central@sourceweb.ag

MasterCard

> Security

**VISA** 

 $f \nightharpoonup \odot$ 

DE EN IT ES FR NL PT PL SV

# **[Security](https://central.sourceweb.ag/en/security/)**

Your data is safe with us. Our IT infrastructure and the entire application layer are certified to the highest security standards of the PCI:DSS (Payment Card Industry Data Security Standard). Our certification confirms that the payment portal of the SourceWeb Group ([central.sourceweb.ag\)](https://central.sourceweb.ag/) meets the complex requirements of the PCI Security Standard.

Projects

> SourceWeb Claims

> SourceWeb Analytics

Fax: +49 30 2218 7012

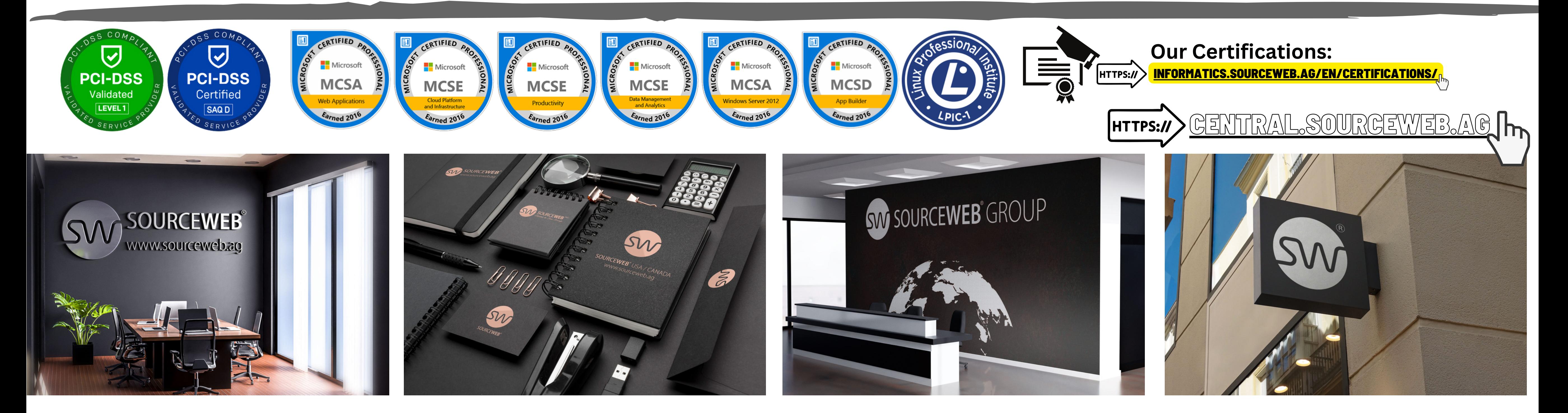

# **About Us**

The SourceWeb Group was founded in 2010 and has been continuously developing thereafter.

Tel: +49 30 2178 0207

**Legal notice** 

Projects

> SourceWeb Claims

> SourceWeb Analytics

Fax: +49 30 2218 7012

About us

The SourceWeb Group was founded in 2010 and has been continuously developing thereafter.

While the company initially focused mainly on providing IT services, it has since expanded into many other

areas such as trading medical products, business consulting, offering payment services and collecting

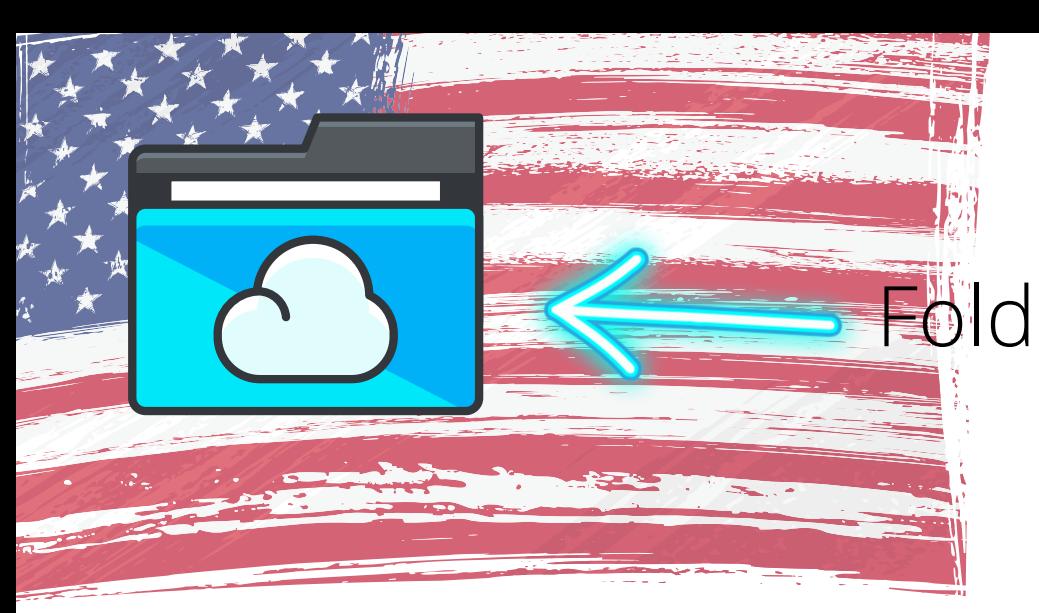

Folder Link - All Franchise Documents centrally at a glance Direct Link: http://franchise-files.sourceweb.ag

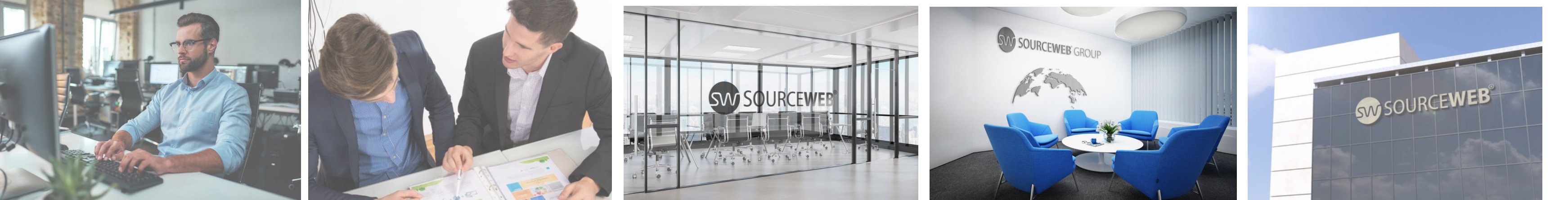

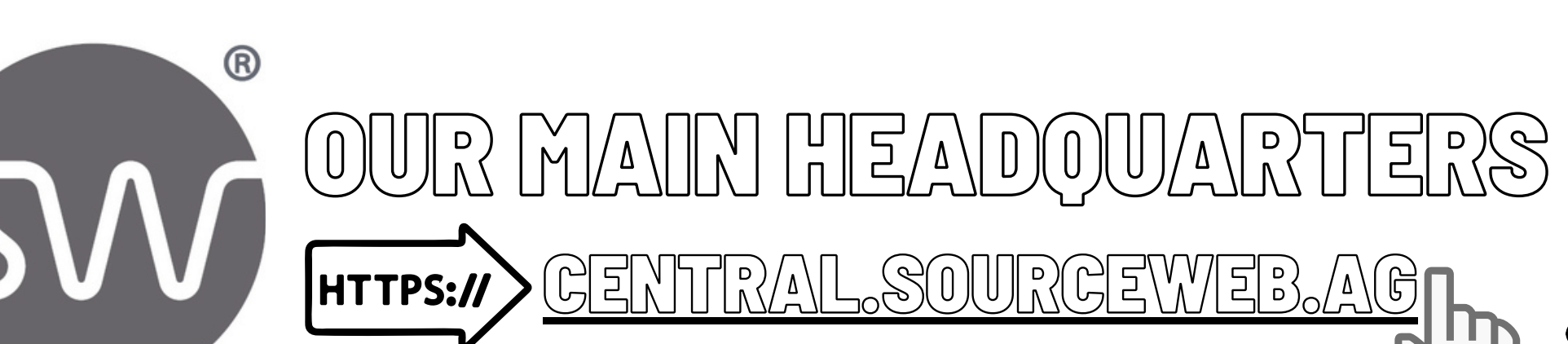

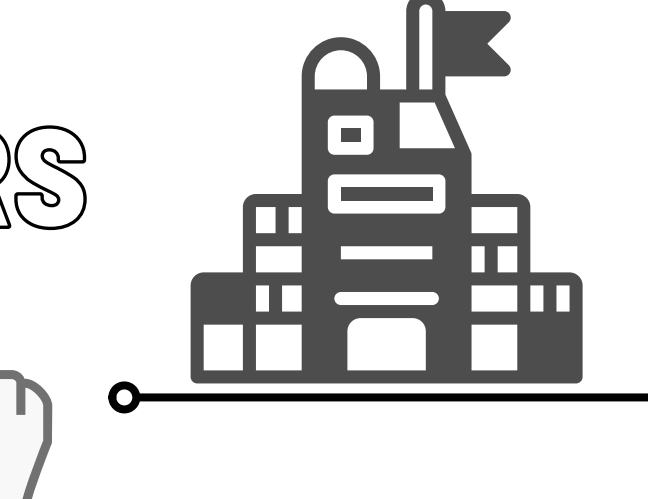

In the meantime, the SourceWeb Group operates in many countries.

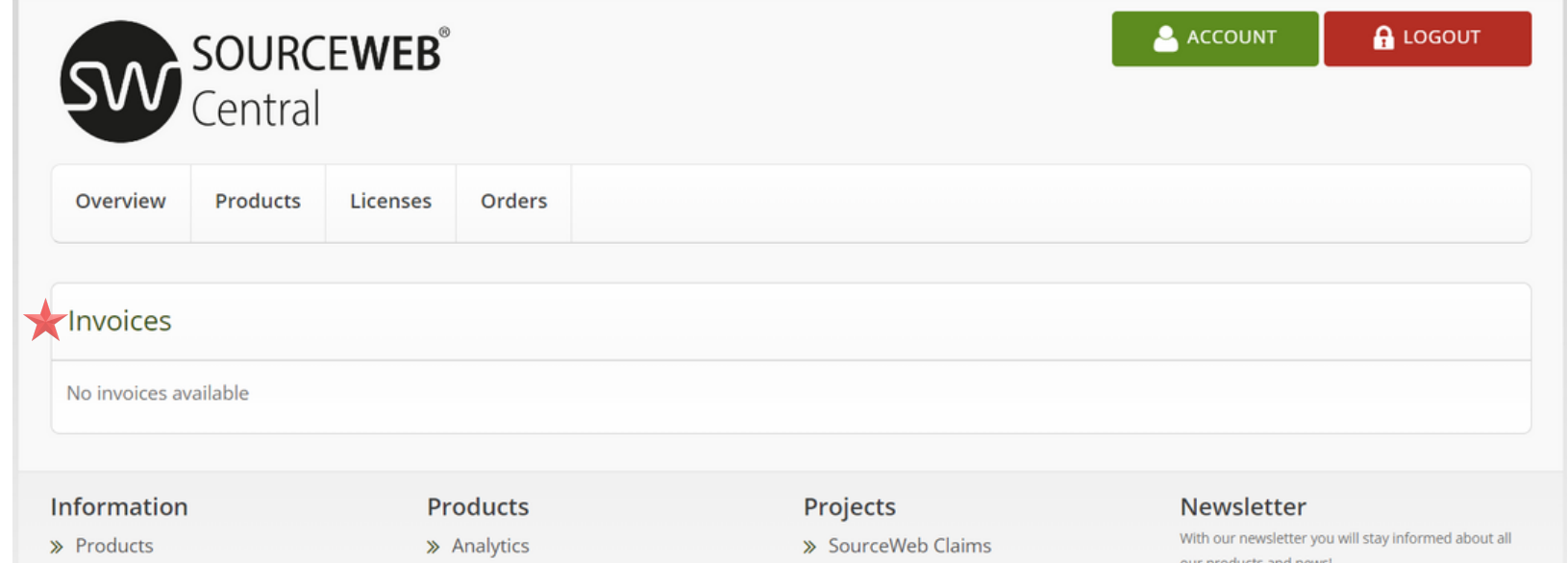

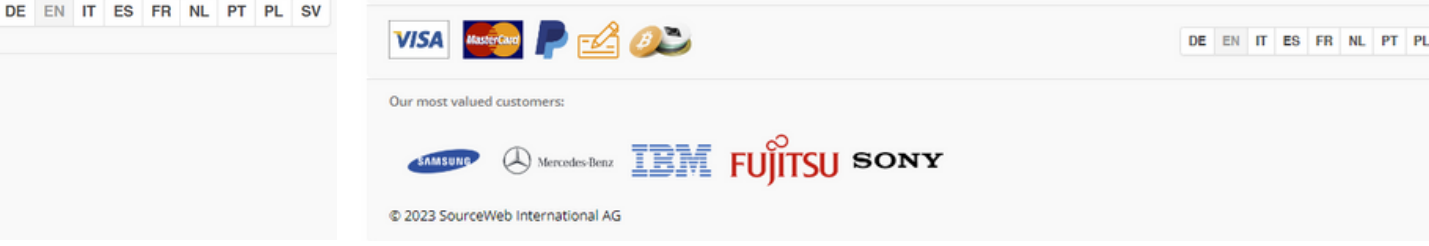

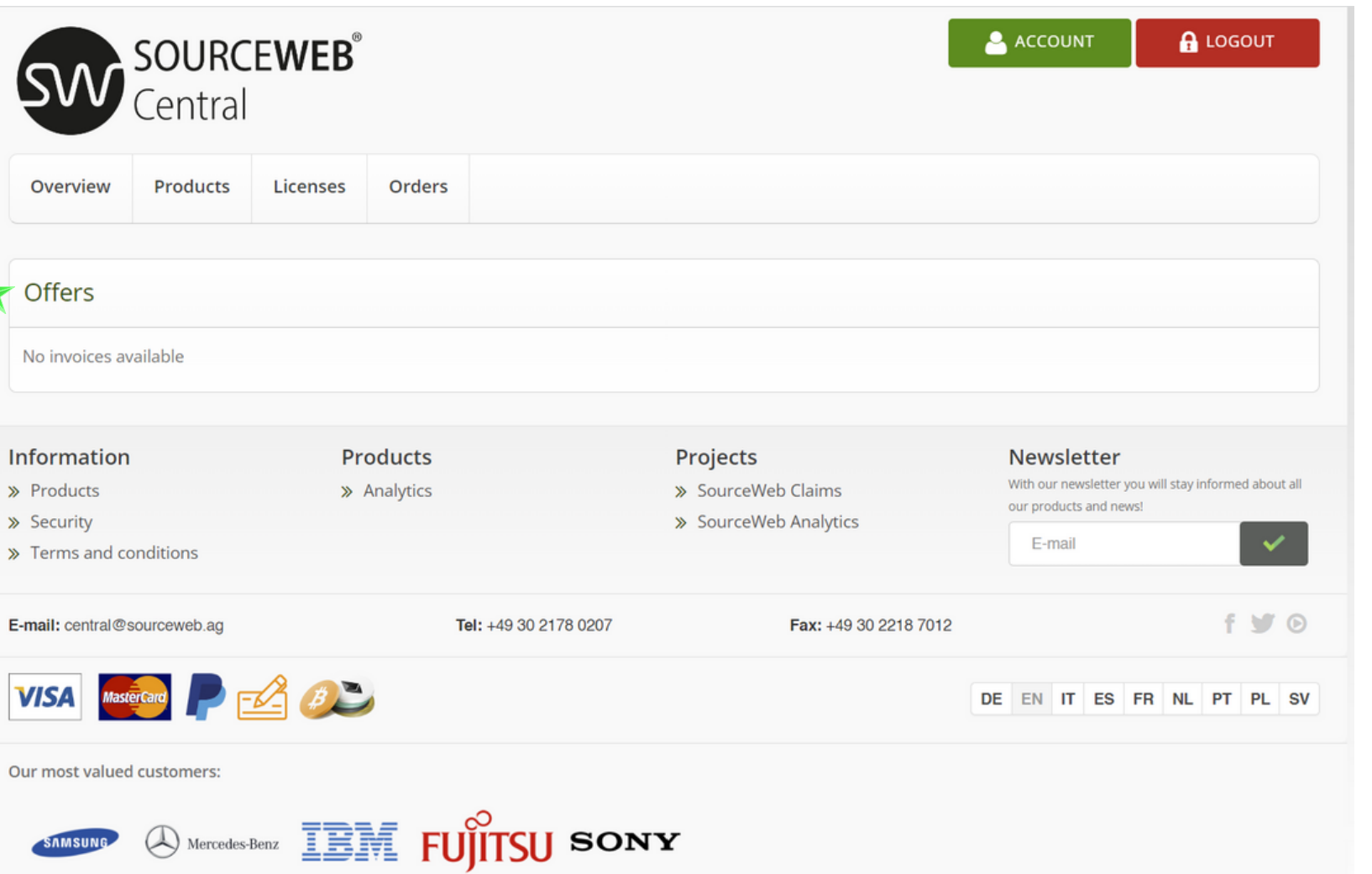

# **Imprint**

While the company initially focused mainly on providing IT services, it has since expanded into many other areas such as trading medical products, business consulting, offering payment services and collecting receivables.

**Accepted Currencies:** Euro (€), US Dollar (USD), Pounds Sterling (GBP), Swiss Francs (CHF) Cryptocurrencies (BitCoin, BitCoin Cash, LiteCoin, Dash, Ether Class, Etherum, Tron, Monero, Ripple etc.)

Here you will find an overview of offers assigned

to your customer account.

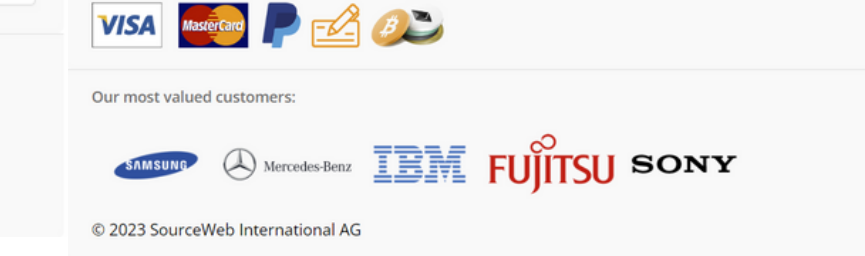

Products

> Analytics

SOURCEWEB

In the meantime, the SourceWeb Group operates in many countrie

**Fentral** 

**GW** 

Home

About us

receivables.

Information

> Legal notic

> Terms and conditio

E-mail: central@sourceweb.ao

>> Security

 $f \vee \emptyset$ 

 $\bigoplus$  LOGIN

 $~$ usd

Offers may be issued by us or one of our SourceWeb offices.

SIGN UP

**PCI-DS** 

Newsletter

E-mail

DE EN IT ES FR NL PT PL SV

Certificate

SourceWeb International A<br>IF Old Gloucenter Street<br>MC1M 3AX Landon<br>United Kingdom

ayment Card Indus

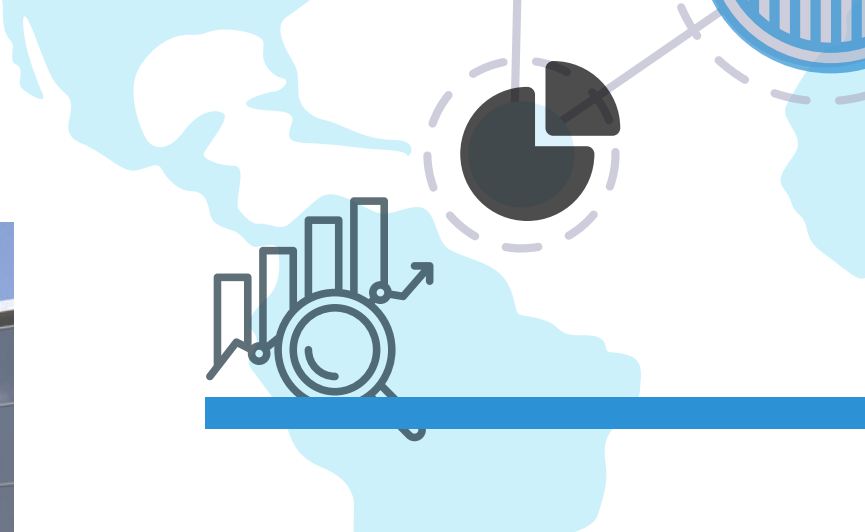

### **Newsletter**

**SIGN UP** 

Newsletter

E-mail

our products and news!

With our newsletter you will stay in

 $f \vee \emptyset$ 

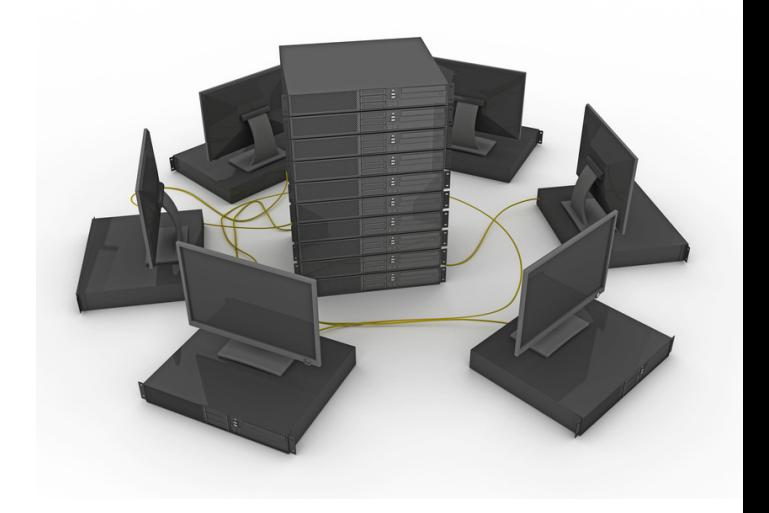

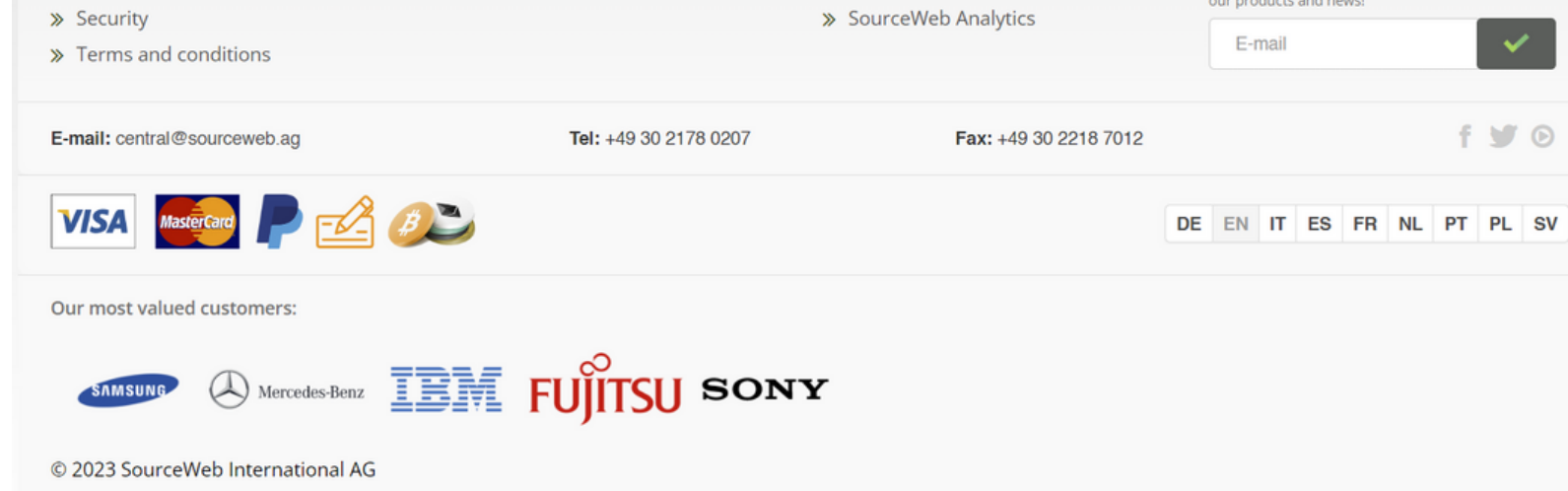

With our newsletter you will always be informed about all our products and innovations.

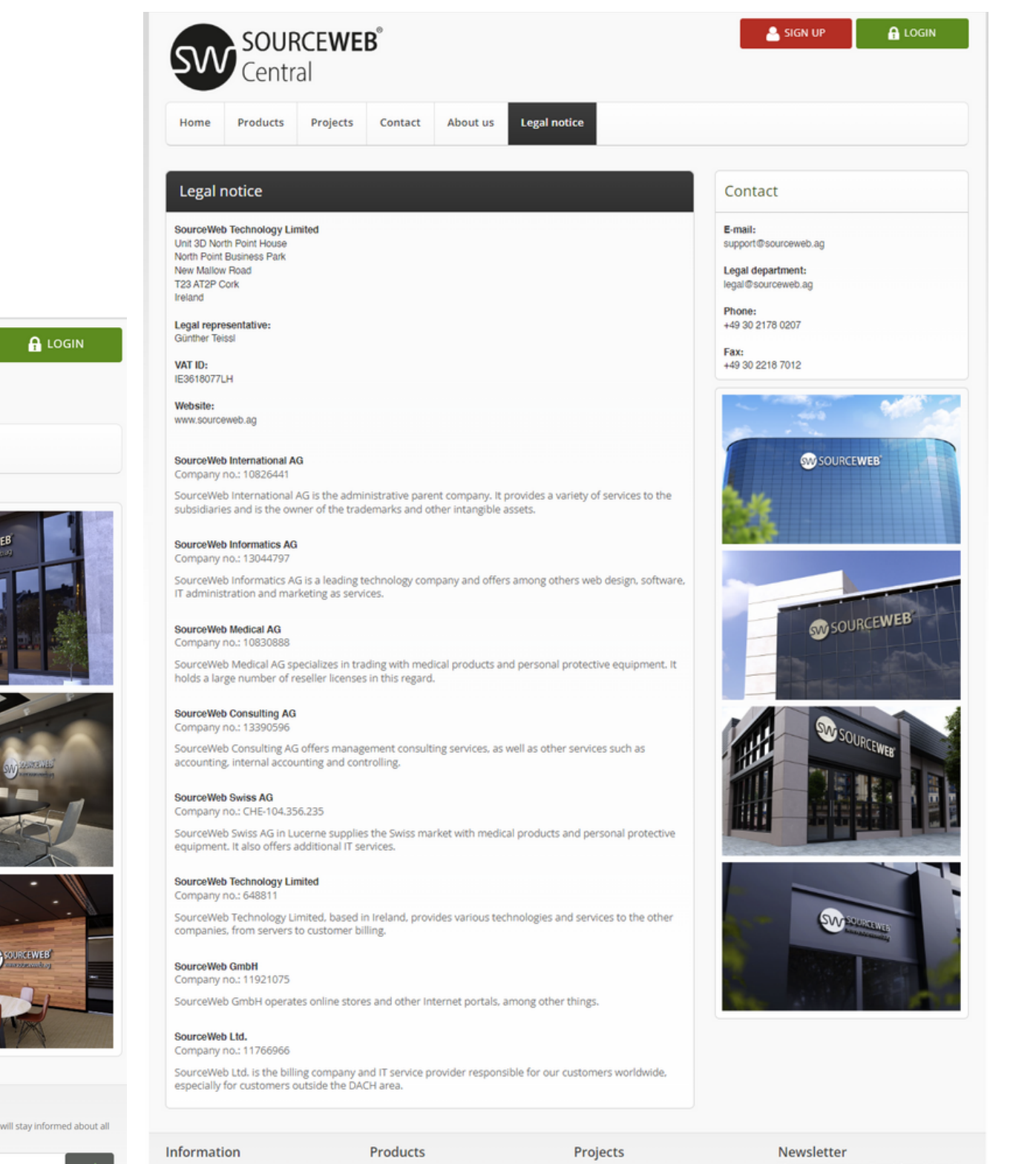

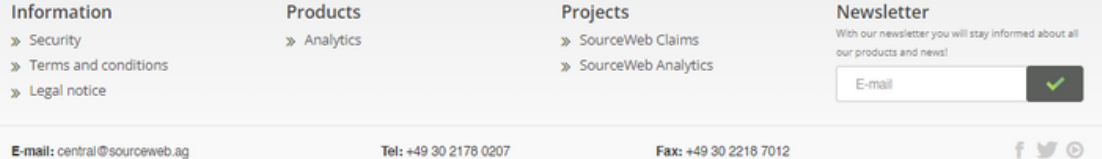

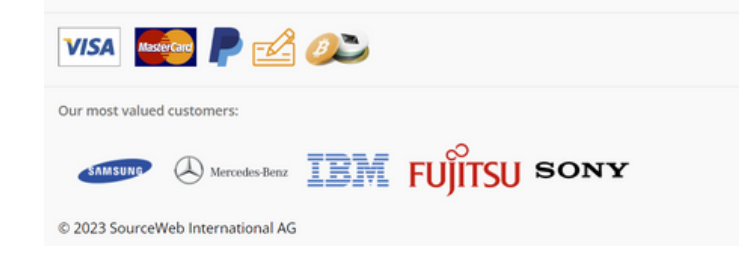

# SourceWeb

Analytics An innovative

Web Analytics Software

# **CENTRAL ACCOUNT MANAGEMENT MANAGE ALL DATA AND DOCUMENTS IN ONE PLACE.**

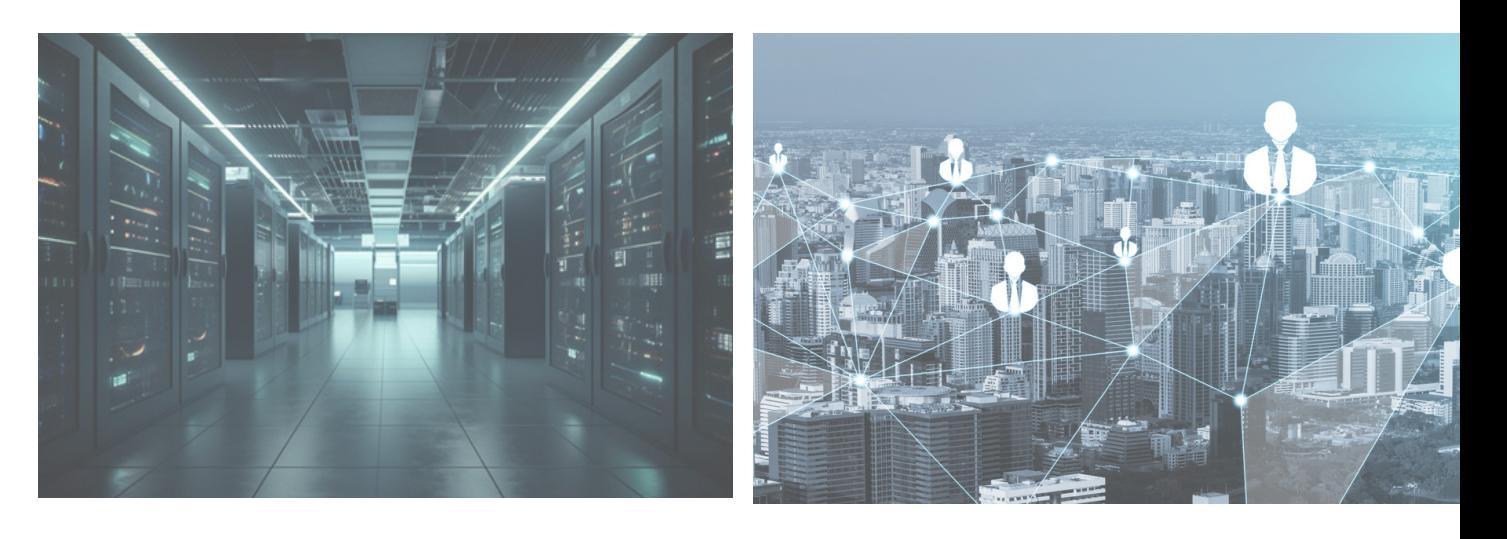

#### **Newsletter**

With our newsletter you will stay informed about all our products and news!

E-mail

Page 4 of 5

# **Explanatory Video**

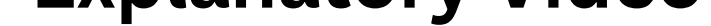

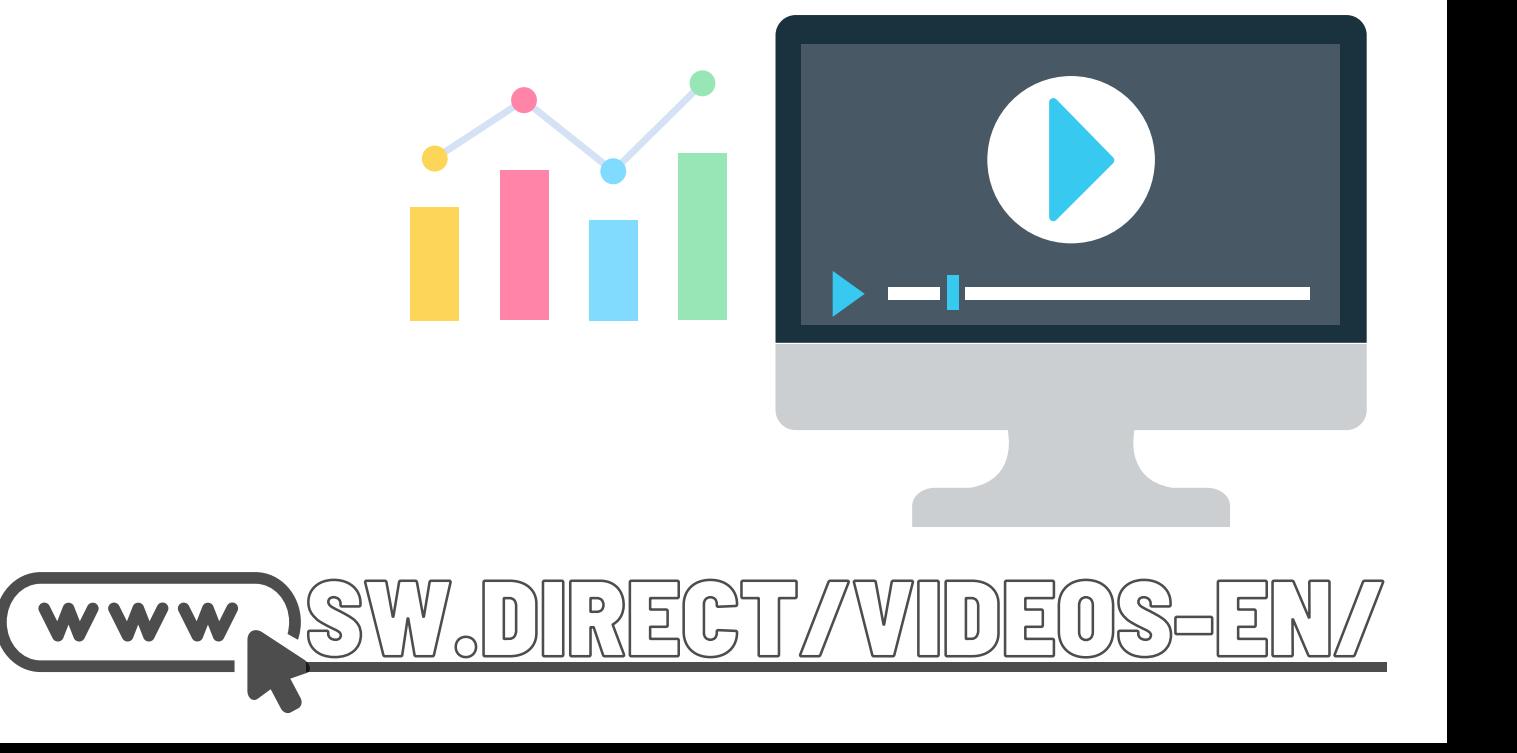

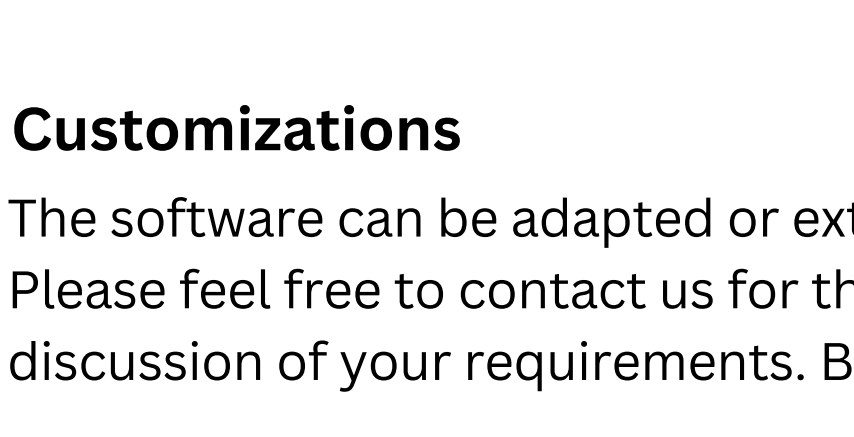

The software can be adapted or extended for customer-specific requirements. Please feel free to contact us for this or make an appointment for a brief discussion of your requirements. Business WhatsApp: +44 7858 827 067

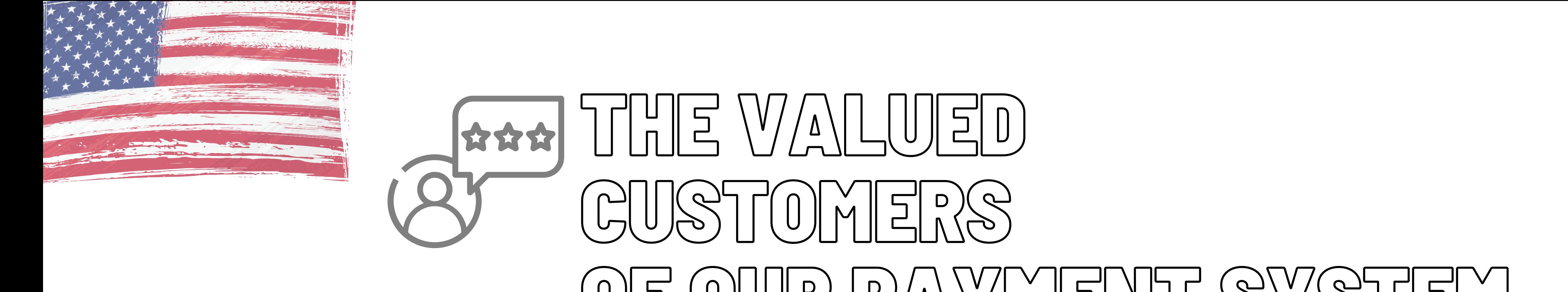

# OF OUR PAYMENT SYSTEM

# Our clients

Here you will find a small selection of our valued customers.

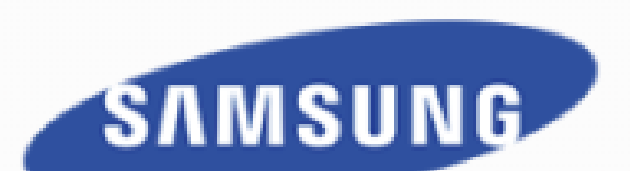

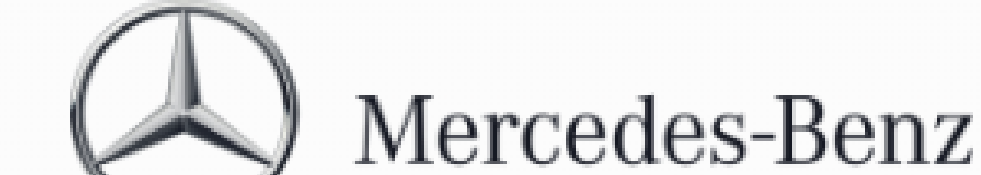

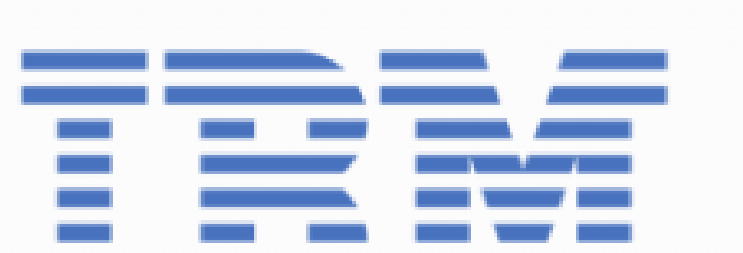

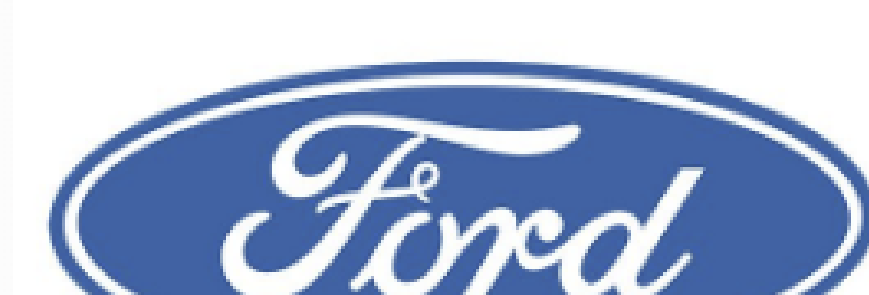

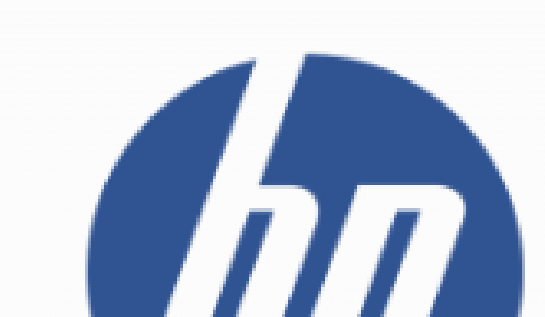

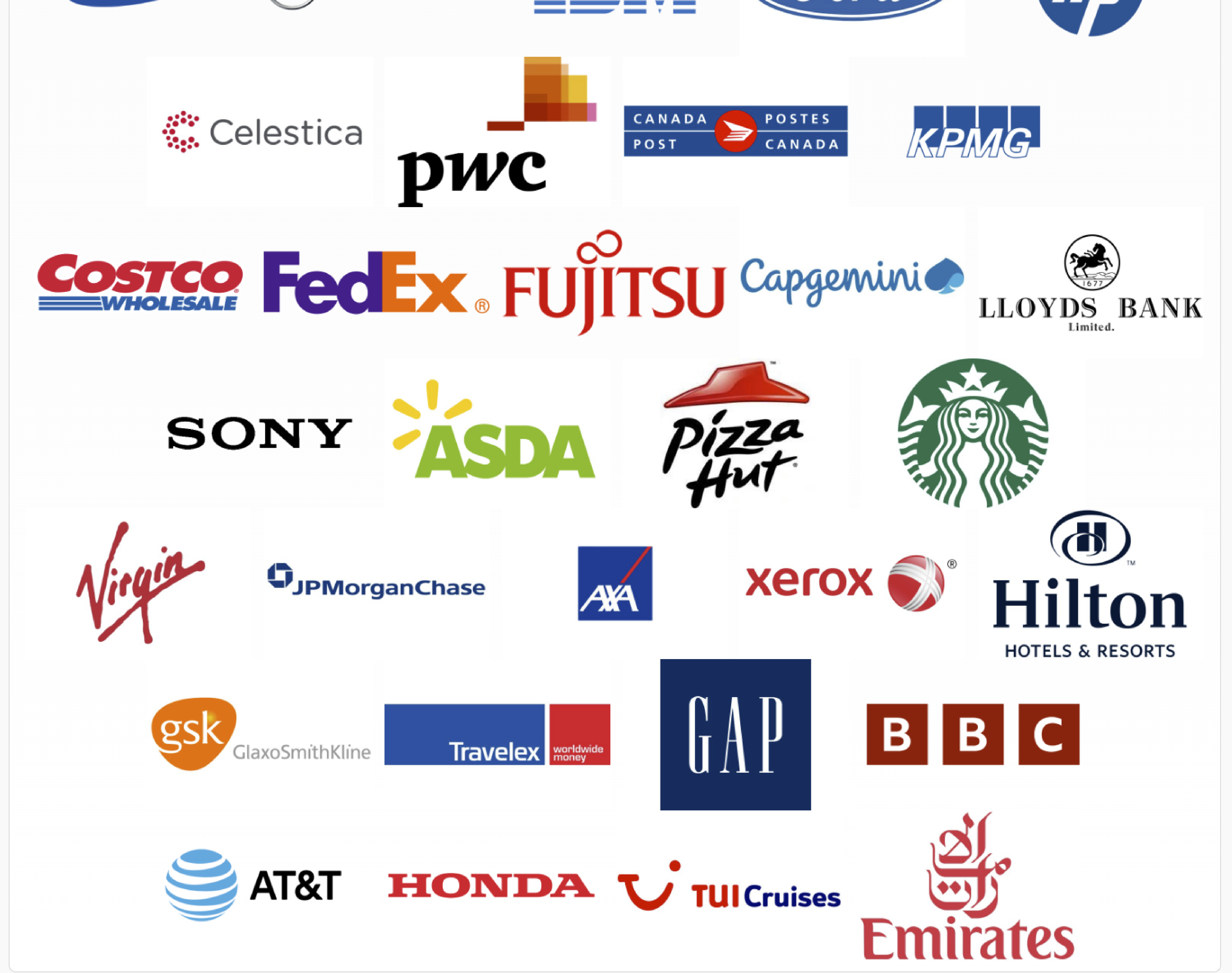

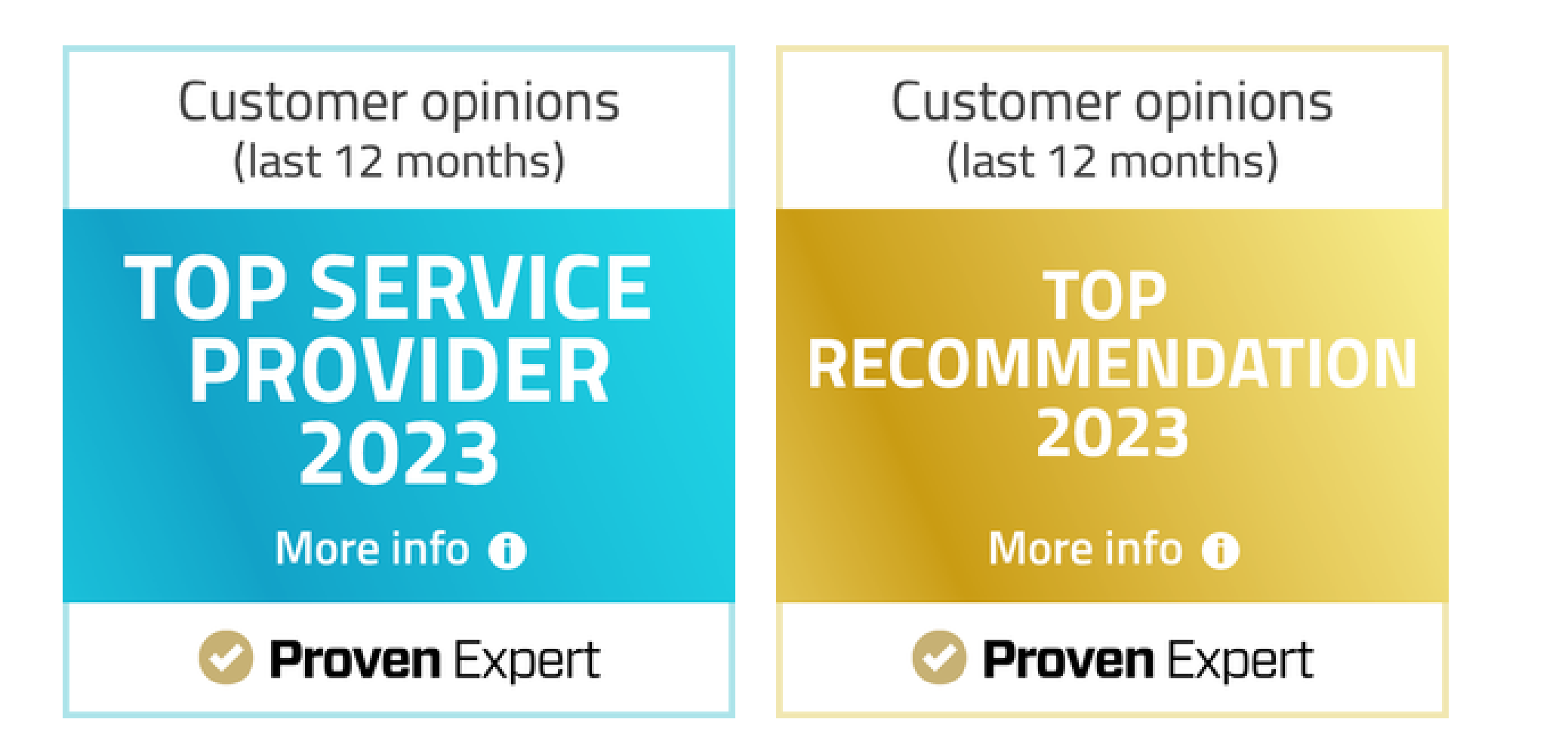

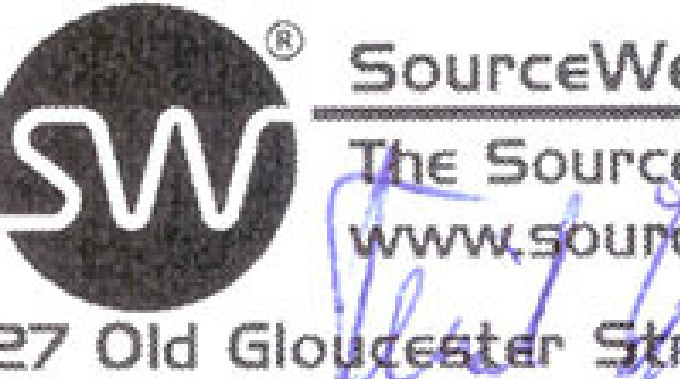

office@sourceweb.ag

SourceWeb International AG The SourceWeb<sup>®</sup> Group www.sounceweb.ag

27 Old Glougester Street Liondon WCIN 3AX \* United Kingdom \* CN: IO826441

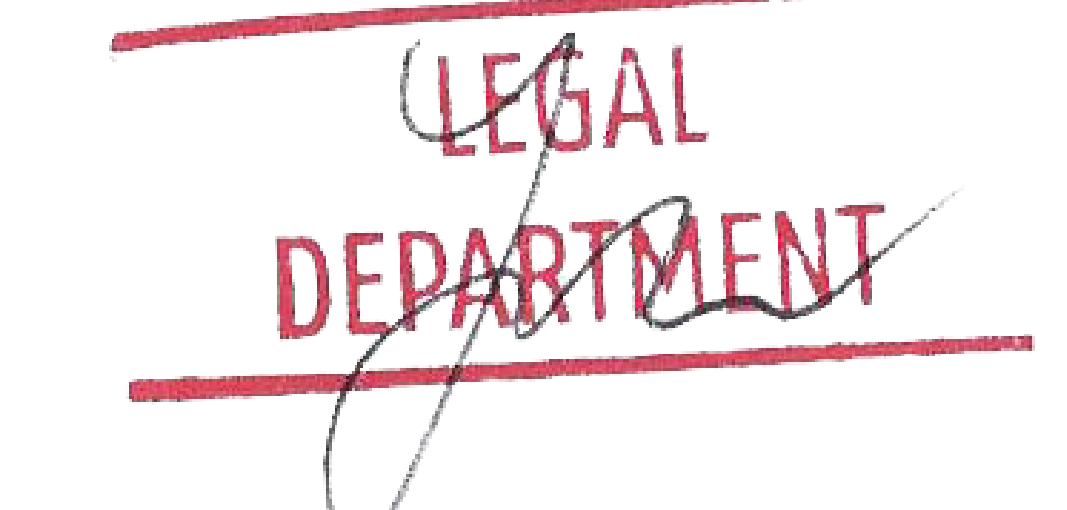

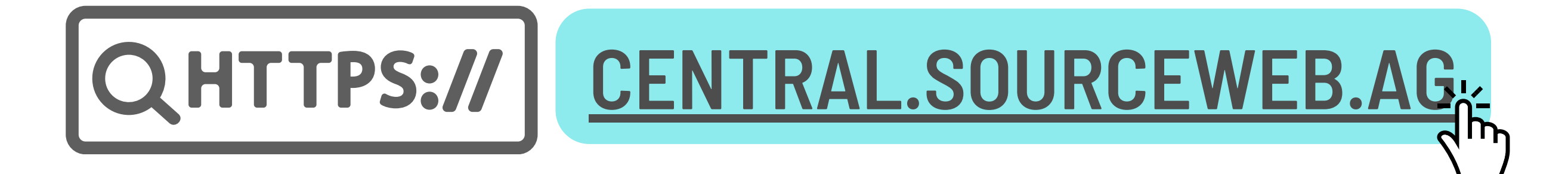

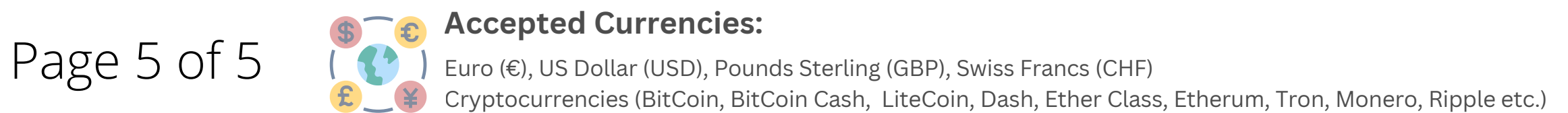